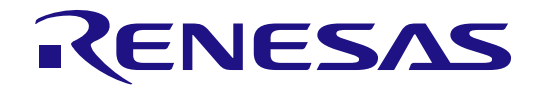

# R-IN32 Series User's Manual (μNet3/BSD edition)

- ・R-IN32M3-EC
- ・R-IN32M3-CL
- ・R-IN32M4-CL2

All information contained in these materials, including products and product specifications, represents information on the product at the time of publication and is subject to change by Renesas Electronics Corp. without notice. Please review the latest information published by Renesas Electronics Corp. through various means, including the Renesas Electronics Corp. website (http://www.renesas.com)

Document number: R18UZ0064EJ0100 Issue date: Sep 5, 2016

Renesas Electronics www.renesas.com

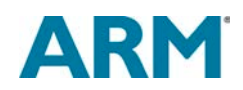

## **Notice**

- 1. Descriptions of circuits, software and other related information in this document are provided only to illustrate the operation of semiconductor products and application examples. You are fully responsible for the incorporation of these circuits, software, and information in the design of your equipment. Renesas Electronics assumes no responsibility for any losses incurred by you or third parties arising from the use of these circuits, software, or information.
- 2. Renesas Electronics has used reasonable care in preparing the information included in this document, but Renesas Electronics does not warrant that such information is error free. Renesas Electronics assumes no liability whatsoever for any damages incurred by you resulting from errors in or omissions from the information included herein.
- 3. Renesas Electronics does not assume any liability for infringement of patents, copyrights, or other intellectual property rights of third parties by or arising from the use of Renesas Electronics products or technical information described in this document. No license, express, implied or otherwise, is granted hereby under any patents, copyrights or other intellectual property rights of Renesas Electronics or others.
- 4. You should not alter, modify, copy, or otherwise misappropriate any Renesas Electronics product, whether in whole or in part. Renesas Electronics assumes no responsibility for any losses incurred by you or third parties arising from such alteration, modification, copy or otherwise misappropriation of Renesas Electronics product.
- 5. Renesas Electronics products are classified according to the following two quality grades: "Standard" and "High Quality". The recommended applications for each Renesas Electronics product depends on the product's quality grade, as indicated below.
	- "Standard": Computers; office equipment; communications equipment; test and measurement equipment; audio and visual equipment; home electronic appliances; machine tools; personal electronic equipment; and industrial robots etc.
	- "High Quality": Transportation equipment (automobiles, trains, ships, etc.); traffic control systems; anti-disaster systems; anti-crime systems; and safety equipment etc.

Renesas Electronics products are neither intended nor authorized for use in products or systems that may pose a direct threat to human life or bodily injury (artificial life support devices or systems, surgical implantations etc.), or may cause serious property damages (nuclear reactor control systems, military equipment etc.). You must check the quality grade of each Renesas Electronics product before using it in a particular application. You may not use any Renesas Electronics product for any application for which it is not intended. Renesas Electronics shall not be in any way liable for any damages or losses incurred by you or third parties arising from the use of any Renesas Electronics product for which the product is not intended by Renesas Electronics.

- 6. You should use the Renesas Electronics products described in this document within the range specified by Renesas Electronics, especially with respect to the maximum rating, operating supply voltage range, movement power voltage range, heat radiation characteristics, installation and other product characteristics. Renesas Electronics shall have no liability for malfunctions or damages arising out of the use of Renesas Electronics products beyond such specified ranges.
- 7. Although Renesas Electronics endeavors to improve the quality and reliability of its products, semiconductor products have specific characteristics such as the occurrence of failure at a certain rate and malfunctions under certain use conditions. Further, Renesas Electronics products are not subject to radiation resistance design. Please be sure to implement safety measures to guard them against the possibility of physical injury, and injury or damage caused by fire in the event of the failure of a Renesas Electronics product, such as safety design for hardware and software including but not limited to redundancy, fire control and malfunction prevention, appropriate treatment for aging degradation or any other appropriate measures. Because the evaluation of microcomputer software alone is very difficult, please evaluate the safety of the final products or systems manufactured by you.
- 8. Please contact a Renesas Electronics sales office for details as to environmental matters such as the environmental compatibility of each Renesas Electronics product. Please use Renesas Electronics products in compliance with all applicable laws and regulations that regulate the inclusion or use of controlled substances, including without limitation, the EU RoHS Directive. Renesas Electronics assumes no liability for damages or losses occurring as a result of your noncompliance with applicable laws and regulations.
- 9. Renesas Electronics products and technology may not be used for or incorporated into any products or systems whose manufacture, use, or sale is prohibited under any applicable domestic or foreign laws or regulations. You should not use Renesas Electronics products or technology described in this document for any purpose relating to military applications or use by the military, including but not limited to the development of weapons of mass destruction. When exporting the Renesas Electronics products or technology described in this document, you should comply with the applicable export control laws and regulations and follow the procedures required by such laws and regulations.
- 10.It is the responsibility of the buyer or distributor of Renesas Electronics products, who distributes, disposes of, or otherwise places the product with a third party, to notify such third party in advance of the contents and conditions set forth in this document, Renesas Electronics assumes no responsibility for any losses incurred by you or third parties as a result of unauthorized use of Renesas Electronics products.
- 11. This document may not be reproduced or duplicated in any form, in whole or in part, without prior written consent of Renesas Electronics.
- 12.Please contact a Renesas Electronics sales office if you have any questions regarding the information contained in this document or Renesas Electronics products, or if you have any other inquiries.
	- (Note 1) "Renesas Electronics" as used in this document means Renesas Electronics Corporation and also includes its majority-owned subsidiaries.
	- (Note 2) "Renesas Electronics product(s)" means any product developed or manufactured by or for Renesas Electronics.

## **Instructions for the use of product**

In this section, the precautions are described for over whole of CMOS device. Please refer to this manual about individual precaution. When there is a mention unlike the text of this manual, a mention of the text takes first priority.

1. Handling of Unused Pins

Handle unused pins in accord with the directions given under Handling of Unused Pins in the manual. The input pins of CMOS products are generally in the high-impedance state. In operation with an unused pin in the open-circuit state, extra electromagnetic noise is induced in the vicinity of LSI, associated shoot-through current flows internally, and malfunctions occur due to the false recognition of the pin state as an input signal become possible. Unused pins should be handled as described under Handling of Unused Pins in the manual.

- 2. Processing at Power-on
	- The state of the product is undefined at the moment when power is supplied.

The states of internal circuits in the LSI are indeterminate and the states of register settings and pins are undefined at the moment when power is supplied.

In a finished product where the reset signal is applied to the external reset pin, the states of pins are not guaranteed from the moment when power is supplied until the reset process is completed. In a similar way, the states of pins in a product that is reset by an on-chip power-on reset function are not guaranteed from the moment when power is supplied until the power reaches the level at which resetting has been specified.

- 3. Prohibition of Access to Reserved Addresses
	- Access to reserved addresses is prohibited.

- The reserved addresses are provided for the possible future expansion of functions. Do not access these addresses; the correct operation of LSI is not guaranteed if they are accessed.

4. Clock Signals

After applying a reset, only release the reset line after the operating clock signal has become stable. When switching the clock signal during program execution, wait until the target clock signal has stabilized.

When the clock signal is generated with an external resonator (or from an external oscillator) during a reset, ensure that the reset line is only released after full stabilization of the clock signal. Moreover, when switching to a clock signal produced with an external resonator (or by an external oscillator) while program execution is in progress, wait until the target clock signal is stable.

・ARM, AMBA, ARM Cortex, Thumb, ARM Cortex-M3 and Cortex-M4F are a trademark or a registered trademark of ARM Limited in EU and other countries.

- ・Ethernet is a registered trademark of Fuji Zerox Limited.
- ・IEEE is a registered trademark of the Institute of Electrical and Electronics Engineers, Inc.
- ・EtherCAT is a registered trademark of Beckhoff Automation GmbH, Germany.
- ・CC-Link and CC-Link IE Field are a registered trademark of CC-Link Partner Association (CLPA).
- ・Additionally all product names and service names in this document are a trademark or a registered trademark which belongs to the respective owners.

## How to Use This Manual

## 1. Purpose and Target Readers

This manual is intended for users who wish to understand the functions of an Ethernet communication LSI "R-IN32M4-CL2" for designing application of it. It is assumed that the reader of this manual has general knowledge in the fields of electrical engineering, logic circuits, and microcontrollers.

Particular attention should be paid to the precautionary notes when using the manual. These notes occur within the body of the text, at the end of each section, and in the Usage Notes section.

The revision history summarizes the locations of revisions and additions. It does not list all revisions. Refer to the text of the manual for details.

The mark "<R>" means the updated point in this revision. The mark "<R>" let users search for the updated point in this document.

Literature Literature may be preliminary versions. Note, however, that the following descriptions do not indicate "Preliminary". Some documents on cores were created when they were planned or still under development. So, they may be directed to specific customers. Last four digits of document number (described as \*\*\*\*) indicate version information of each document. Please download the latest document from our web site and refer to it.

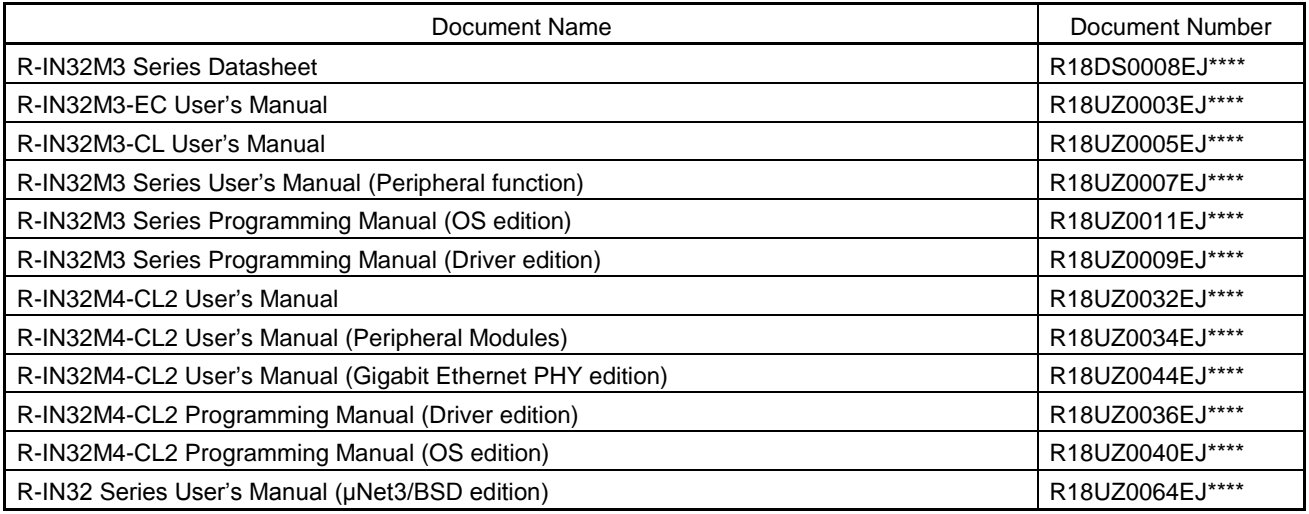

The document related to R-IN32 Series

## 2. Notation of Numbers and Symbols

Weight in data notation: Left is high-order column, right is low-order column Active low notation: xxxZ (capital letter Z after pin name or signal name) or xxx\_N (capital letter \_N after pin name or signal name) or xxnx (pin name or signal name contains small letter n) Note: Explanation of (Note) in the text Caution: Item deserving extra attention Remark: Supplementary explanation to the text Numeric notation: Binary … xxxx, xxxxB or n'bxxxx (n bits) Decimal … xxxx Hexadecimal … xxxxH or n'hxxxx (n bits) Prefixes representing powers of 2 (address space, memory capacity): K (kilo)…  $2^{10} = 1024$ M (mega)…  $2^{20} = 1024^2$ G (giga)…  $2^{30} = 1024^3$ Data Type: Word … 32 bits Halfword … 16 bits Byte … 8 bits

## **Contents**

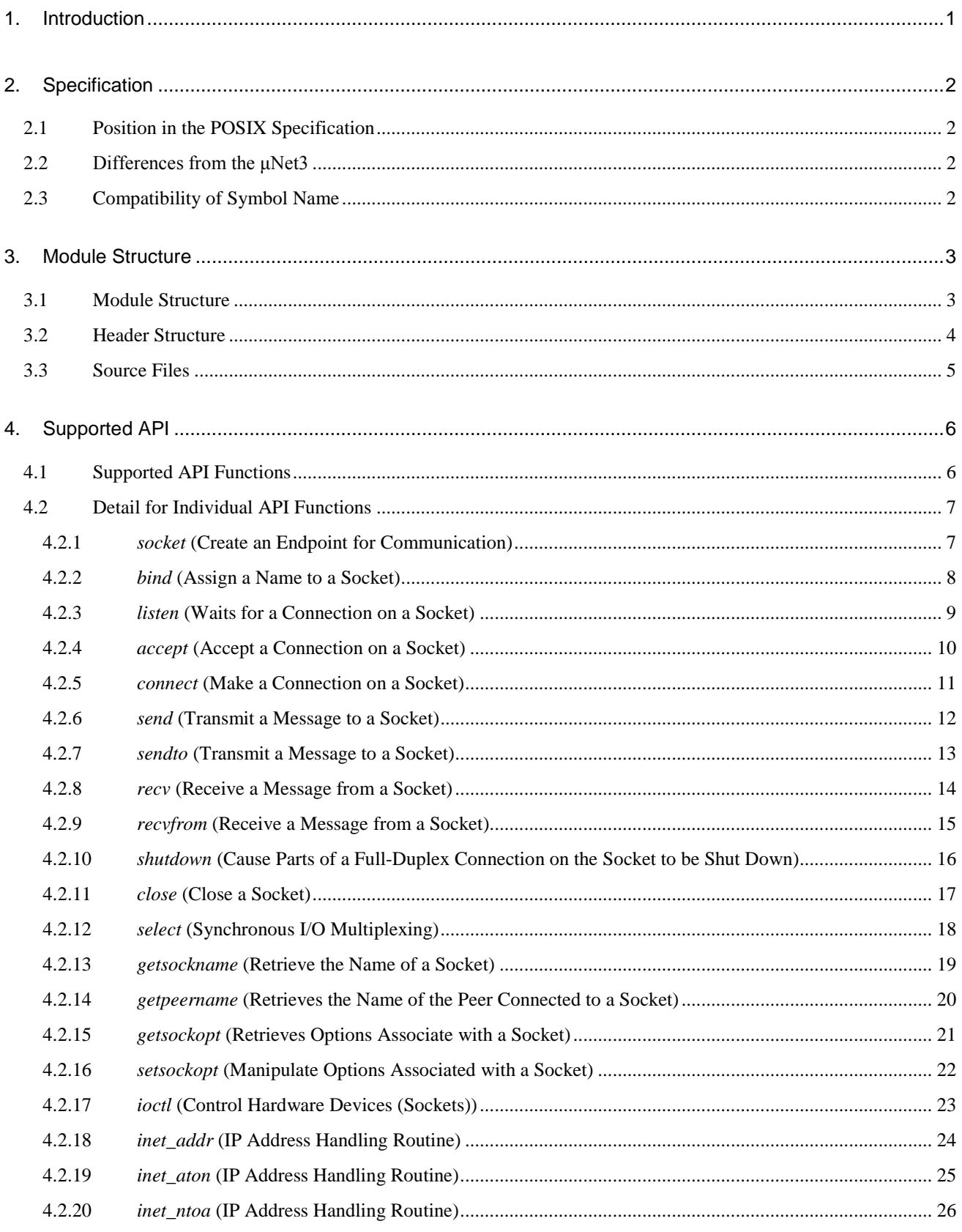

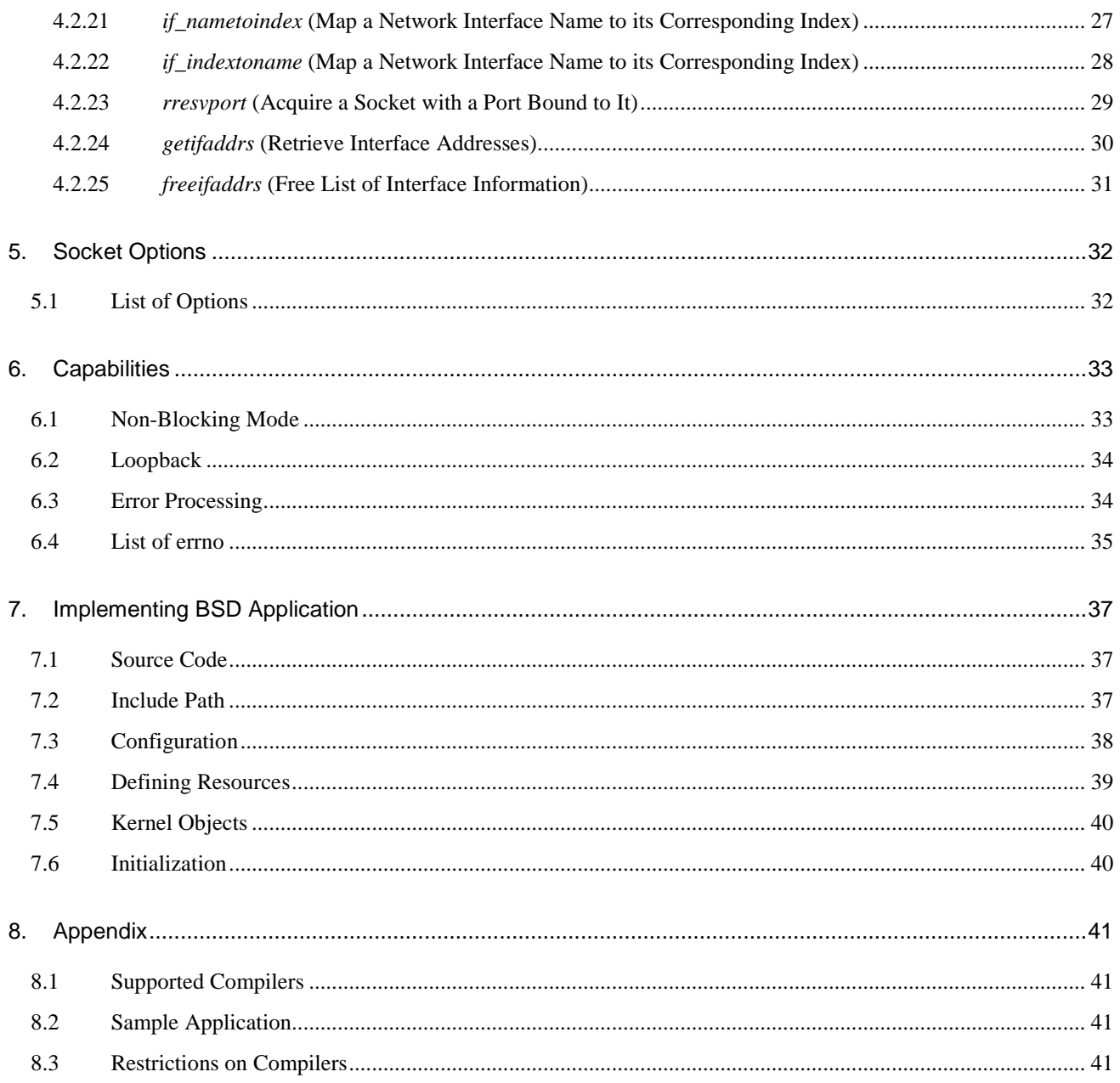

## **List of Figures**

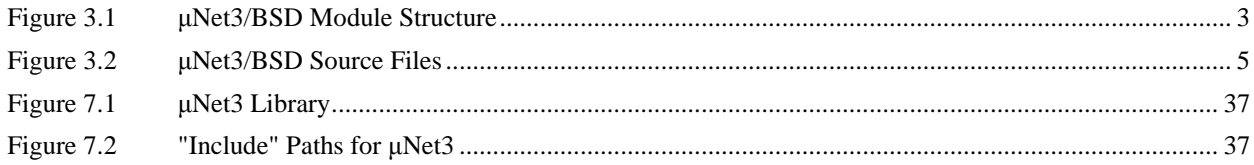

## **List of Tables**

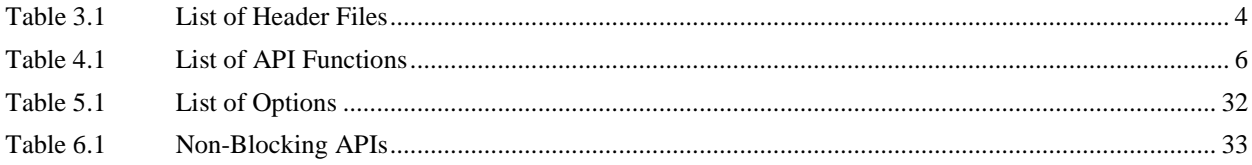

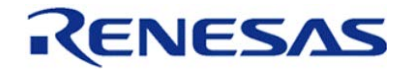

R-IN32 Series User's Manual (μNet3/BSD edition) Sep 5, 2016

## <span id="page-9-0"></span>1. Introduction

The μNet3/BSD socket API provides a BSD interface for running BSD applications on the μNet3 TCP/IP stack. The stack and API allow seamless operation of socket applications from the Linux or BSD environments.

This document describes how to use the μNet3/BSD API and restrictions related to the product.

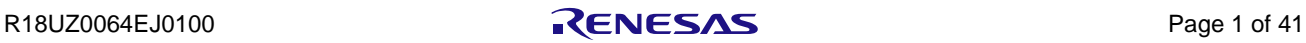

## <span id="page-10-0"></span>2. Specification

### <span id="page-10-1"></span>2.1 Position in the POSIX Specification

The μNet3/BSD socket API is equivalent to 4.4 BSD-Lite. See Section [5, Socket Options](#page-40-0) for the APIs supported in this document. Using the μNet3/BSD API allows applications to use both BSD-based socket APIs and μNet3-based APIs.

### <span id="page-10-2"></span>2.2 Differences from the μNet3

The μNet3/BSD API provides the following functionality for existing μNet3 in addition to a POSIX-compliant socket API.

- Multiple calls of socket API functions
- A select() function
- Loopback address
- Multicast grouping by sockets
- Listen queue of TCP sockets
- Socket errors

## <span id="page-10-3"></span>2.3 Compatibility of Symbol Name

The API functions, structures, and macros provided in the μNet3/BSD API are given the unique prefix "unet3\_" to avoid conflicts between symbols in the compiler environment.

The POSIX standard symbol names used in applications are replaced by those ones with the prefix unique to μNet3/BSD by including sys/socket.h. This allows the operation of applications using BSD sockets under μNet3/BSD without changing the files of source code.

In this document, the symbols are indicated in the POSIX standard notation for readability.

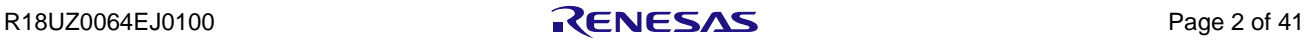

## <span id="page-11-0"></span>3. Module Structure

### <span id="page-11-1"></span>3.1 Module Structure

[Figure 3.1](#page-11-2) shows the module blocks composing the μNet3/BSD.

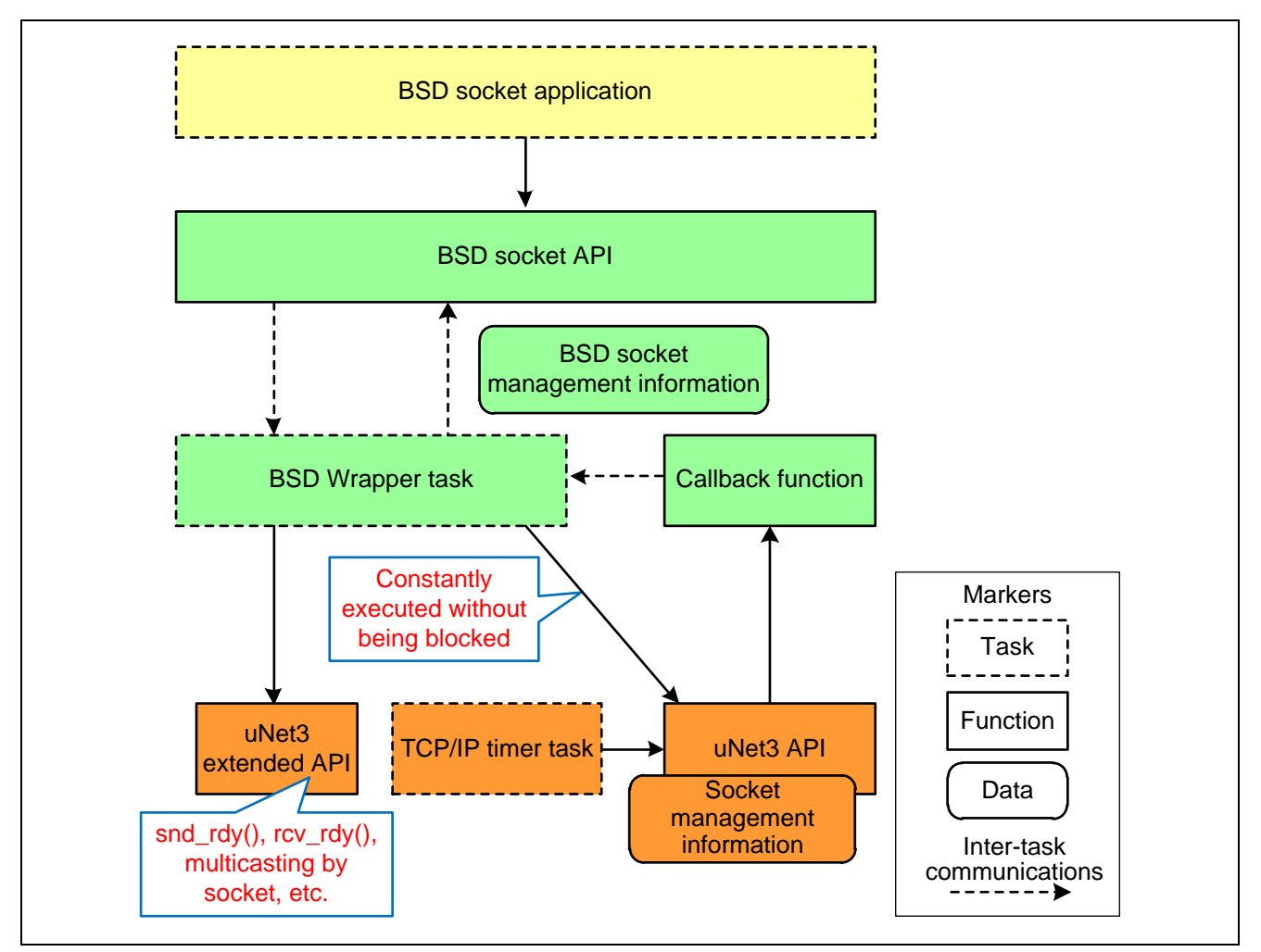

<span id="page-11-2"></span>Figure 3.1 μNet3/BSD Module Structure

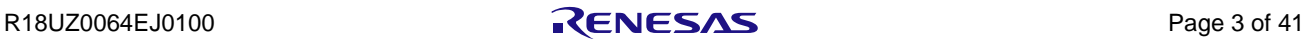

## <span id="page-12-0"></span>3.2 Header Structure

In the μNet3/BSD API, the POSIX-compliant header files are regarded as dummy files. These files include the open header file unet3\_socket.h., an original file for μNet3/BSD. [Table 3.1](#page-12-1) lists the header files provided for the μNet3/BSD API.

| <b>Header File Name</b>                    | <b>Major Application</b>                                                                                                    |  |  |
|--------------------------------------------|----------------------------------------------------------------------------------------------------|--|--|
| POSIX-Compliant Header Files (for Sockets) |                                                                                                    |  |  |
| arpa/inet.h                                | Define the values for handling IP addresses                                                                                          |  |  |
| netinet/in.h                               | The address families AF_INET and AF_INET6 which include IP addresses and TCP/UDP port<br>numbers. It is widely used on the internet. |  |  |
| netinet/ip.h                               | Define the IP-level options and IP packets.                                                                                          |  |  |
| netinet/tcp.h                              | Define the TCP-level options and TCP packets.                                                                                        |  |  |
| sys/socket.h                               | This contains declarations of the core functions for the BSD sockets and their data structures.                                      |  |  |
| net/if.h                                   | Interface related definitions                                                                                                    |  |  |
| POSIX-Compliant Header Files (for Systems) |                                                                                                    |  |  |
| sys/errno.h                                | Definitions of error codes                                                                                                    |  |  |
| sys/ioctl.h                                | joctl related definitions                                                                                                    |  |  |
| sys/select.h                               | Definitions of functions including select and fd_set                                                                                 |  |  |
| sys/time.h                                 | Definitions of functions including timeval type                                                                                      |  |  |
| sys/times.h                                | Definitions of functions including timeval type                                                                                      |  |  |
| sys/unistd.h                               | Standard header related to the UNIX standard                                                                                         |  |  |
| µNet3/BSD Original Header Files            |                                                                                                    |  |  |
| unet3_cfg.h                                | User-configuration definitions                                                                                                    |  |  |
| unet3_socket.h                             | Open header file which defines the socket APIs                                                                                       |  |  |
| unet3_sys.h                                | Header file which defines types and macros specific to the BSD platform.                                                             |  |  |
|                                            | The header files to be included for system integration of BSD applications are collected in this<br>file.                            |  |  |
| unet3_wrap.h                               | For internal control                                                                                                    |  |  |
| bsd_param.h                                | For internal control                                                                                                    |  |  |

<span id="page-12-1"></span>Table 3.1 List of Header Files

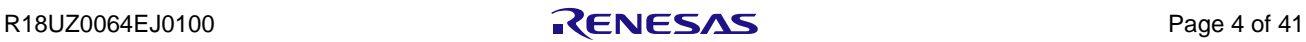

## <span id="page-13-0"></span>3.3 Source Files

Source files used in the μNet3/BSD API are shown below.

When used in an application, \*.c programs under the bsd folder should be incorporated.

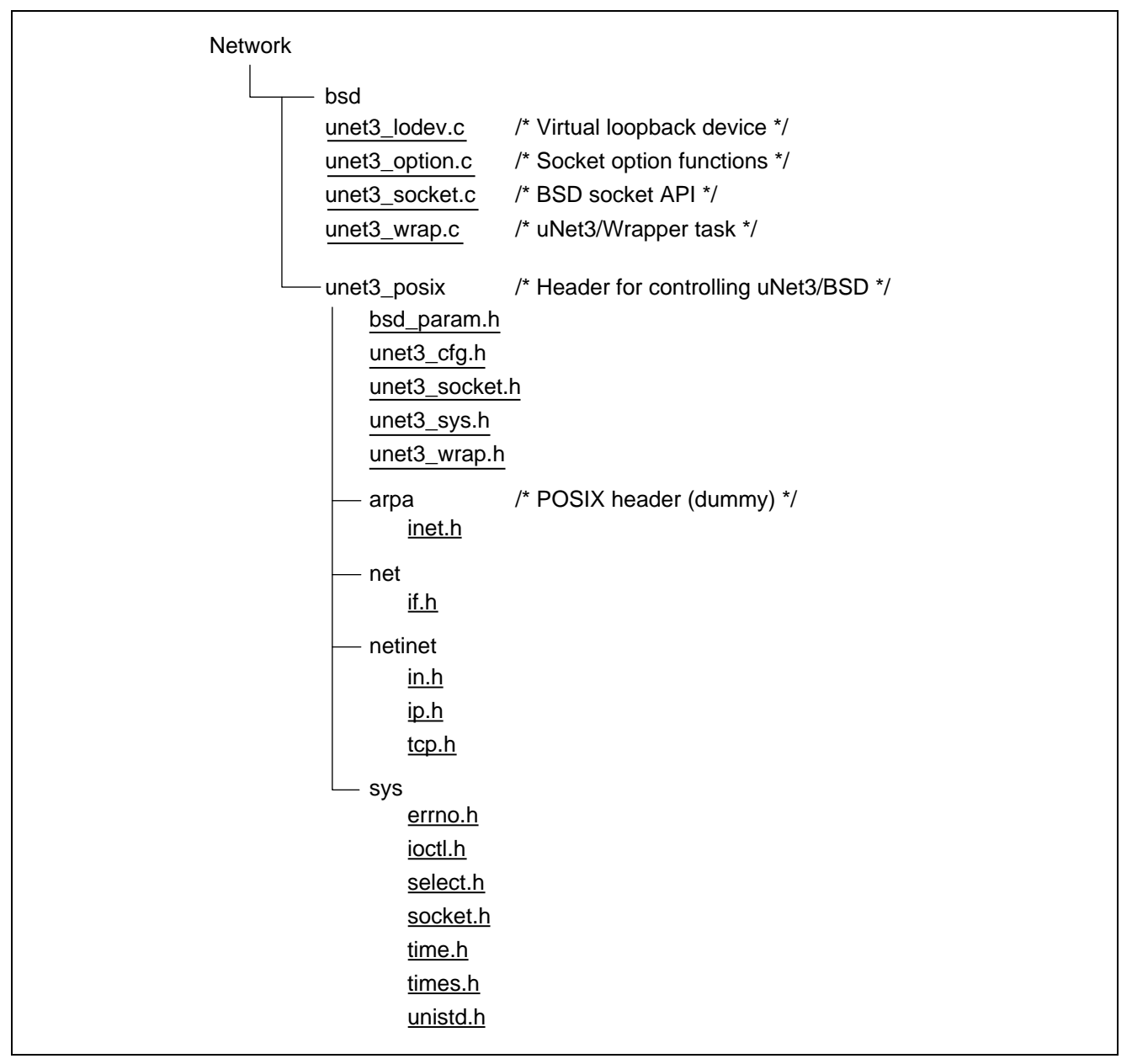

<span id="page-13-1"></span>Figure 3.2 μNet3/BSD Source Files

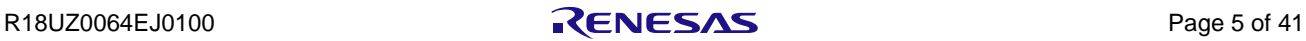

## <span id="page-14-0"></span>4. Supported API

## <span id="page-14-1"></span>4.1 Supported API Functions

[Table 4.1](#page-14-2) lists the API functions provided by the μNet3/BSD.

| <b>API Function</b> | Description                                                           | Header for Inclusion |
|---------------------|-----------------------------------------------------------------------|----------------------|
| unet3_bsd_init      | Initialize the µNet3/BSD                                              | "sys/socket.h"       |
| get errno           | Get the errnos for individual tasks                                   | "sys/errno.h"        |
| socket              | Create an endpoint for communication                                  | "sys/socket.h"       |
| bind                | Assign a name to a socket                                             | "sys/socket.h"       |
| listen              | Waits for a connection on a socket                                    | "sys/socket.h"       |
| accept              | Accept a connection on a socket                                       | "sys/socket.h"       |
| connect             | Make a connection on a socket                                         | "sys/socket.h"       |
| send                | Transmit a message to a socket                                        | "sys/socket.h"       |
| sendto              | Transmit a message to a socket                                        | "sys/socket.h"       |
| recv                | Receive a message from a socket                                       | "sys/socket.h"       |
| recyfrom            | Receive a message from a socket                                       | "sys/socket.h"       |
| shutdown            | Cause parts of a full-duplex connection on the socket to be shut down | "sys/socket.h"       |
| close               | Close a file descriptor (socket)                                      | "sys/ unistd.h"      |
| select              | Synchronous I/O multiplexing                                          | "sys/ select.h"      |
| getsockname         | Retrieve the name of a socket                                         | "sys/socket.h"       |
| getpeername         | Retrieve the name of the peer connected to a socket                   | "sys/socket.h"       |
| getsockopt          | Retrieve options associated with a socket                             | "sys/socket.h"       |
| setsockopt          | Manipulate options associated with a socket                           | "sys/socket.h"       |
| ioctl               | Control hardware devices (sockets)                                    | "sys/ioctl.h"        |
| inet_addr           | Internet address handling routine                                     | "arpa/inet.h"        |
| inet_aton           | Internet address handling routine                                     | "arpa/inet.h"        |
| inet_ntoa           | Internet address handling routine                                     | "arpa/inet.h"        |
| if_nametoindex      | Map a network interface name to its corresponding index               | "net/if.h"           |
| if_indextoname      | "net/if.h"<br>Map a network interface name to its corresponding index |                      |
| rresvport           | "sys/unistd.h"<br>Acquire a socket to which a port is bound           |                      |
| getifaddrs          | Retrieve the address of the interface                                 | "sys/types.h"        |
| freeifaddrs         | Free the address of the interface                                     | "sys/types.h"        |

<span id="page-14-2"></span>Table 4.1 List of API Functions

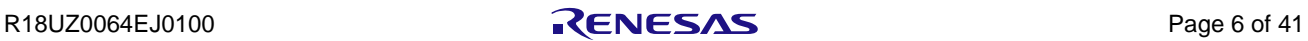

## <span id="page-15-0"></span>4.2 Detail for Individual API Functions

### <span id="page-15-1"></span>4.2.1 *socket* (Create an Endpoint for Communication)

#### Format

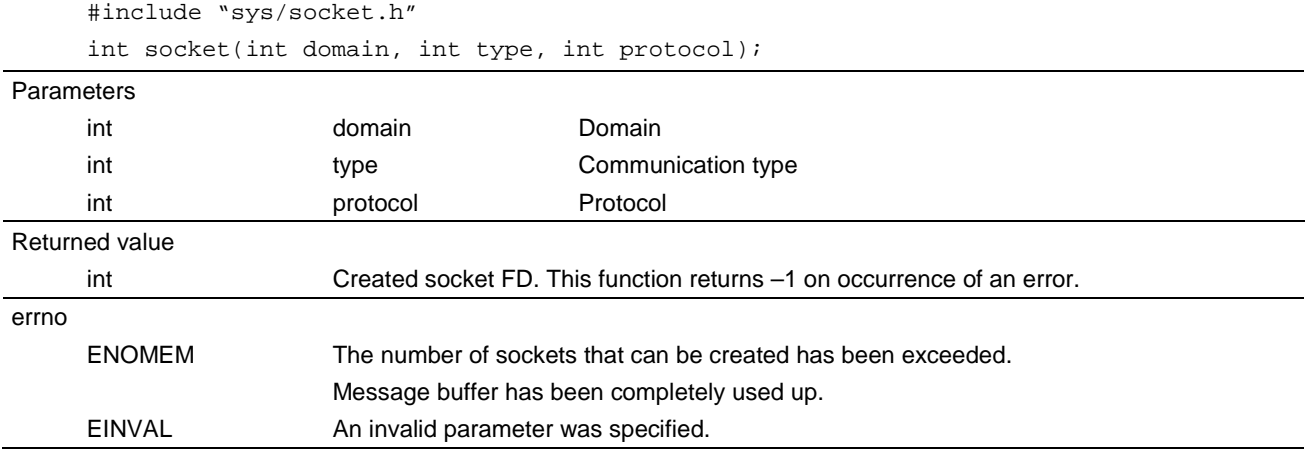

- Allowed domains are AF\_INET and AF\_INET6 only.
- Allowed communication types are SOCK\_STREAM and SOCK\_DGRAM only.
- Set any value for the protocol as it is not used in this function.
- The number of sockets that can be created at the same time (the sum of TCP and UDP) is the value defined by #define CFG\_NET\_SOC\_MAX.
- The number of TCP sockets that can be created at the same time is the value defined by #define CFG\_NET\_TCP\_MAX.
- Unlike in the POSIX specification, setting 0 as the local port of a socket is not allowed. A socket is assigned a temporary local port number immediately after it is created.

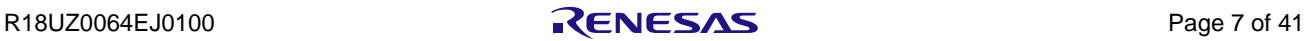

## <span id="page-16-0"></span>4.2.2 *bind* (Assign a Name to a Socket)

#### Format

#include "sys/socket.h"

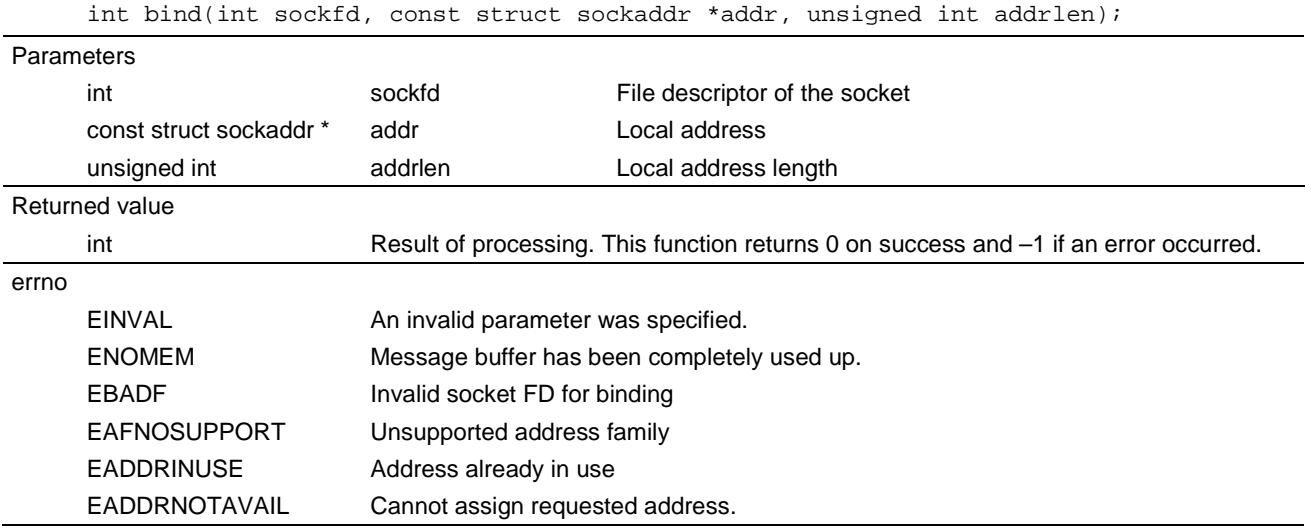

- Local address should be set with the type struct sockaddr\_in.
- The only allowed addresses as the IP address (IPv4) for the local address are the one set for the device or INADDR\_ANY(unspecified).
- If the user sets PORT\_ANY(0) as the port number of the local address, a port number is assigned by the protocol stack.
- The only allowed local address length is size of (struct sockaddr\_in)  $(= 16)$ .
- Set any value for the "sin\_len", a member of the type struct sockaddr\_in, as it is not used in this function.
- To start reception, including listening for incoming connections from TCP (listen()) and receiving UDP packets (recv(), recvfrom()), the user needs to specify the target socket and execute the bind() function in advance.
- Binding to the well-known port numbers (1 to 1023) is also allowed.

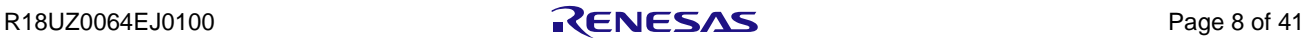

## <span id="page-17-0"></span>4.2.3 *listen* (Waits for a Connection on a Socket)

#### Format

#include "sys/socket.h"

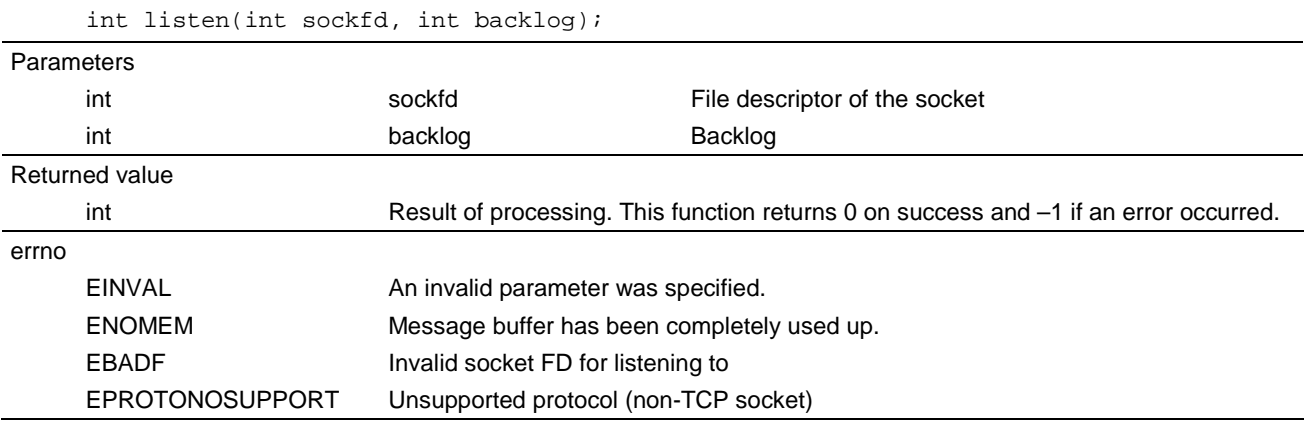

• This function makes the TCP socket listen for an incoming connection.

- Allowed file descriptors are those ones for TCP sockets.
- The maximum number of back logs is defined by #define CFG\_NET\_TCP\_MAX –1.

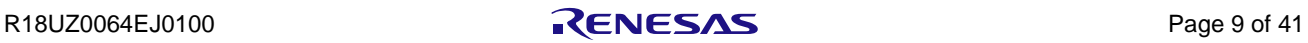

## <span id="page-18-0"></span>4.2.4 *accept* (Accept a Connection on a Socket)

#### Format

#include "sys/socket.h"

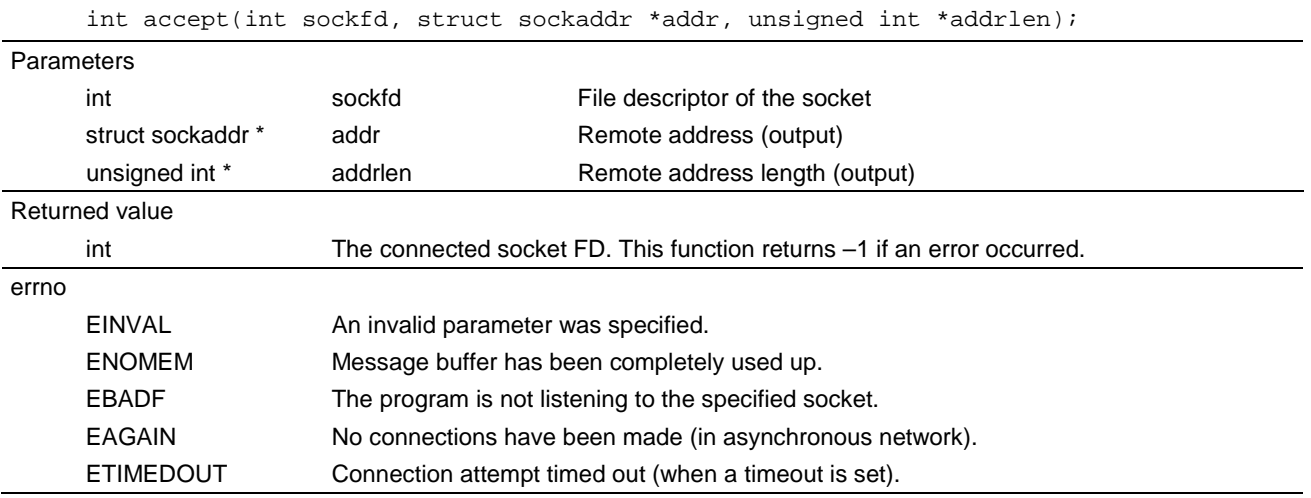

- Allowed file descriptors are those ones for TCP sockets for which the listen() function succeeded.
- The remote address is set with the type struct sockaddr\_in\*.
- If no connections were established, this function blocks further processing until an attempt of connection from a remote party.

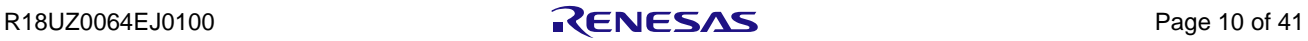

## <span id="page-19-0"></span>4.2.5 *connect* (Make a Connection on a Socket)

#### Format

#include "sys/socket.h"

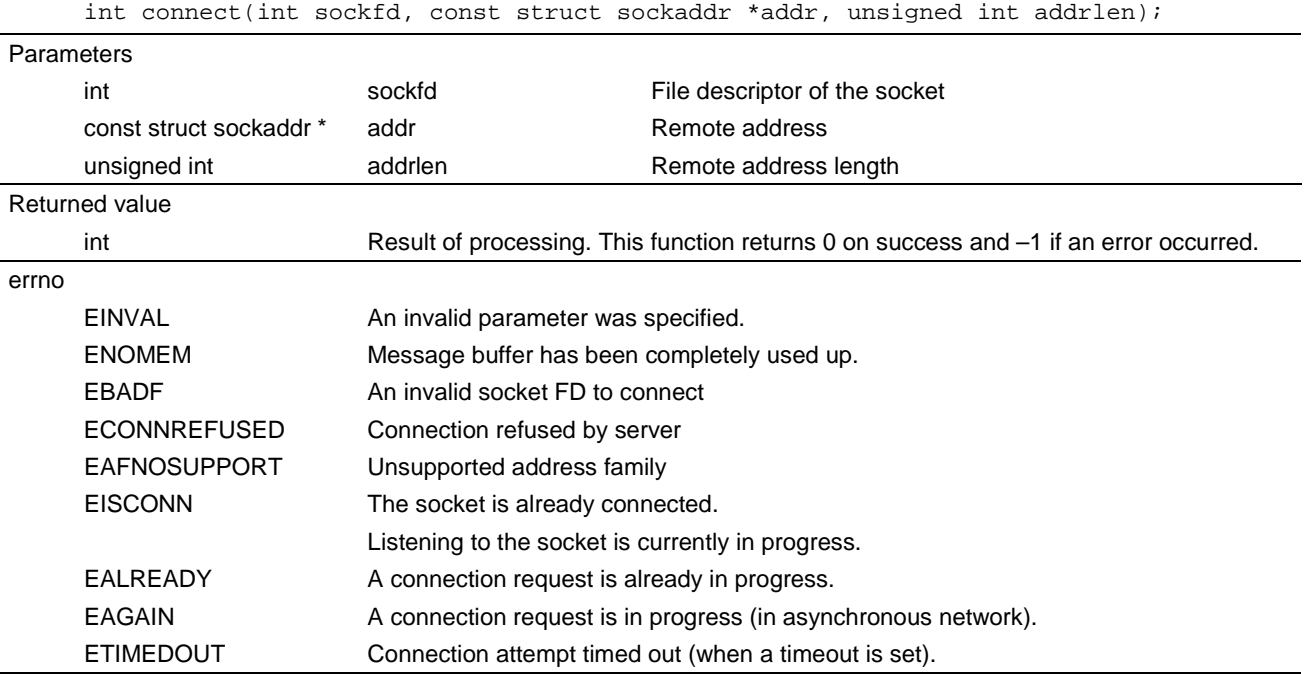

- The function connect() operates and behaves differently depending on the protocol of the specified socket FD and the type of transfer.
- When connecting to a TCP socket, the μNet3/BSD API transmits the SYN signal to the address of the remote target and attempts connection to it. This only applies to TCP sockets other than those which are currently connected or for which waiting for a connection is in progress.
- In transmission through a UDP socket, the address of the remote target is regarded as the destination of transmission. If an address different from that of the remote target is set in the sendto() function, the given address is regarded as that of the destination for transmission.
- Setting AF\_UNSPEC in the sa\_family member of the remote address clears the setting mentioned above.
- The µNet3/BSD API differs from the POSIX specification in that it does not apply filtering of remote addresses in reception through UDP sockets.
- The  $\mu$ Net3/BSD API differs from the POSIX specification in that it cannot reissue a connection request for a TCP socket whose input and output are driven asynchronously, once a connection has been established by the connect() function. For example, if the ability to write to the target TCP socket has been ensured by select() after EAGAIN was returned in response to connect(), the session with the socket has been established, so the transmission and reception of data are possible.

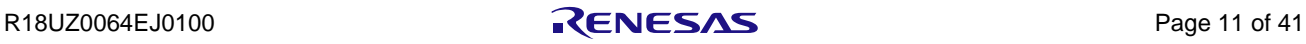

## <span id="page-20-0"></span>4.2.6 *send* (Transmit a Message to a Socket)

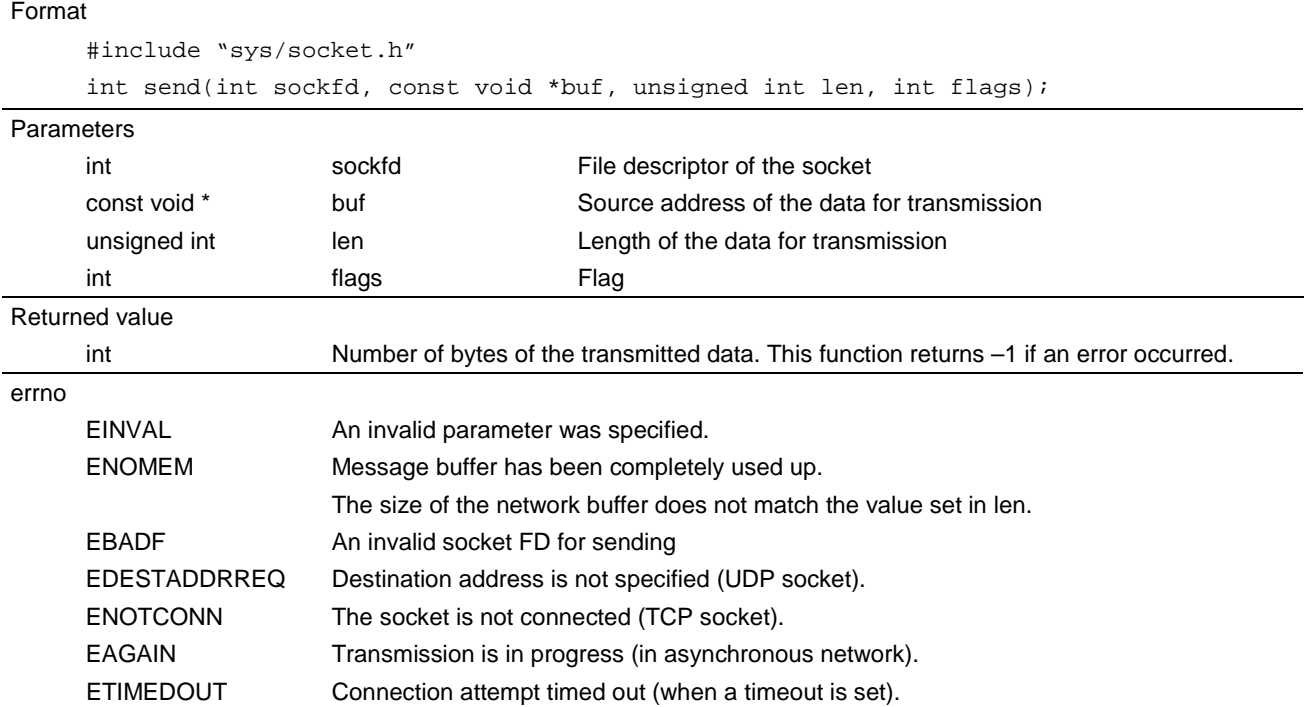

• Valid values for the length of the data for transmission are between 1 and 65535.

• Set any value for the flag as it is not used in this function.

• Unlike in the POSIX specification, transmission of 0-byte UDP packet is not allowed.

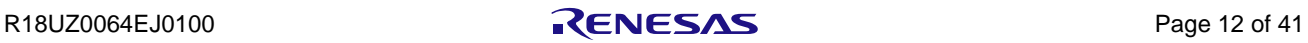

## <span id="page-21-0"></span>4.2.7 *sendto* (Transmit a Message to a Socket)

#### Format

```
#include "sys/socket.h"
```

```
int sendto(int sockfd, const void *buf, unsigned int len, int flags, const struct sockaddr 
*dest_addr, unsigned int addrlen);
```
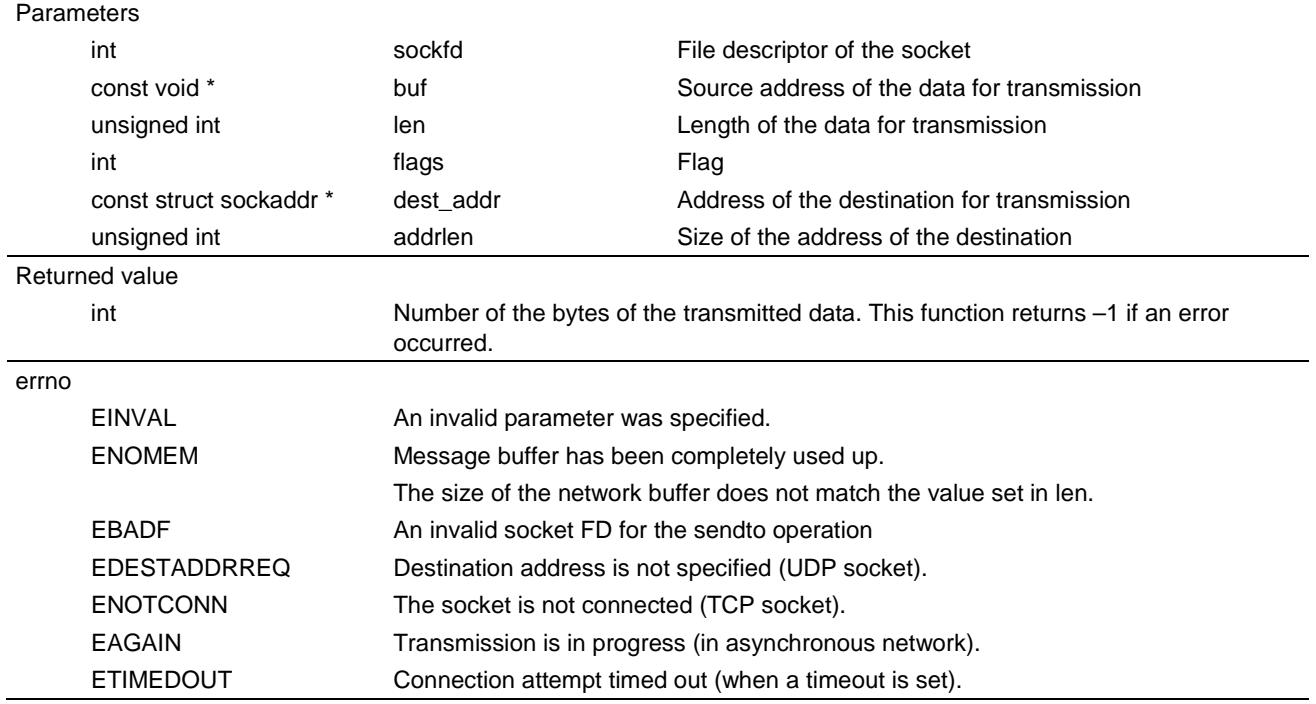

- Valid values for the length of the data for transmission are between 1 and 65535.
- Set any value for the flag as it is not used in this function.
- The parameters for the address of the destination for transmission and the size of the address of the destination are not used when connecting to TCP sockets.
- Unlike in the POSIX specification, transmission of 0-byte UDP packet is not allowed.

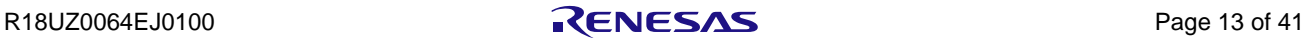

## <span id="page-22-0"></span>4.2.8 *recv* (Receive a Message from a Socket)

## Format #include "sys/socket.h" int recv(int sockfd, void \*buf, unsigned int len, int flags); Parameters int sockfd File descriptor of the socket void \* buf buf Address of the reception buffer unsigned int len len Length of the reception buffer int flags Flag Returned value int Number of the bytes of the received data including 0 byte. This function returns –1 if an error occurred. errno EINVAL An invalid parameter was specified. ENOMEM Message buffer has been completely used up. The size of the network buffer does not match the value set in len. EBADF An invalid socket FD for the recv operation ENOTCONN The socket is not connected (TCP socket). EAGAIN No packet has been received (in asynchronous network). ETIMEDOUT Connection attempt timed out (when a timeout is set).

• Set any value for the flag as it is not used in this function.

• Valid values for the length of the reception data are between 1 and 65535.

- If no packets are received, this function blocks further processing until packet reception.
- This function returns an error if connection with a remote party has not been established.
- This function returns 0 if the TCP socket is disconnected from the remote party.

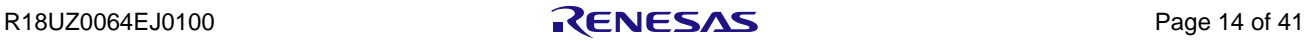

## <span id="page-23-0"></span>4.2.9 *recvfrom* (Receive a Message from a Socket)

```
Format
```

```
#include "sys/socket.h"
```

```
int recvfrom(int sockfd, void *buf, unsigned int len, int flags, struct sockaddr *src_addr,
unsigned int *addrlen);
```
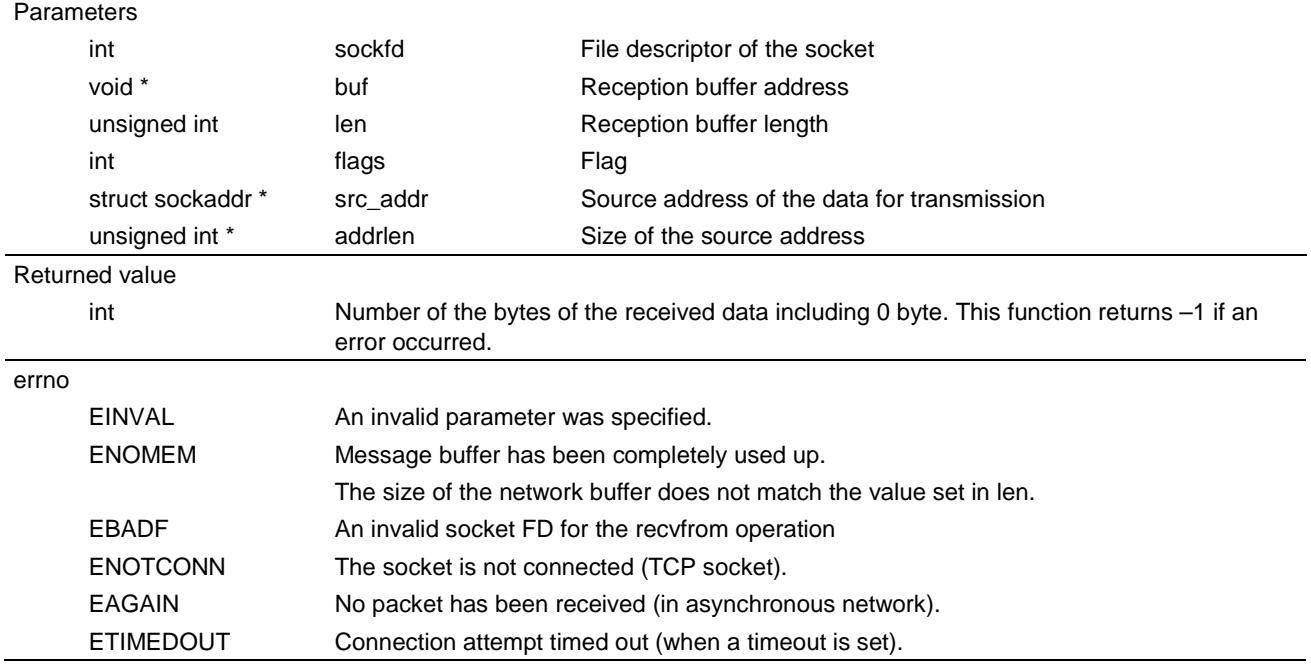

- Set any value for the flag as it is not used in this function.
- Valid values for the length of the reception data are between 1 and 65535.
- If no packets are received, this function blocks further processing until packet reception.
- This function returns an error if connection with a remote party has not been established.
- This function returns 0 if the TCP socket is disconnected from the remote party.
- The parameters for the source address of the data for transmission and the size of the source address are not used when connecting to TCP sockets.

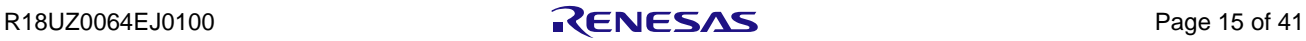

## <span id="page-24-0"></span>4.2.10 *shutdown* (Cause Parts of a Full-Duplex Connection on the Socket to be Shut Down)

#### Format

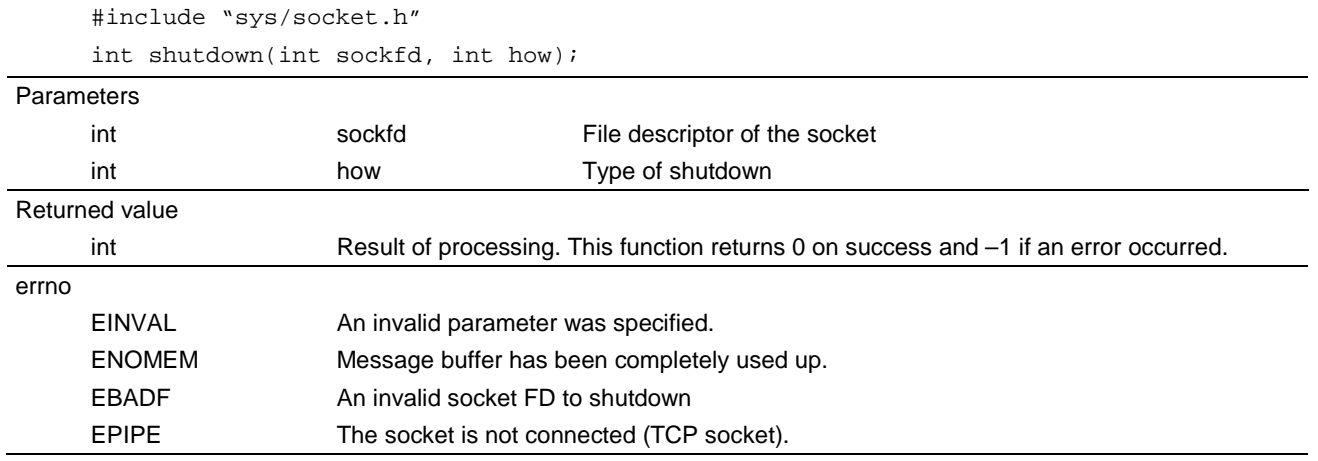

• The only allowed types of shutdown are SHUT\_WR and SHUT\_RDWR.

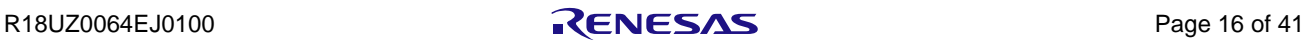

## <span id="page-25-0"></span>4.2.11 *close* (Close a Socket)

#### Format

```
#include "sys/unistd.h"
```
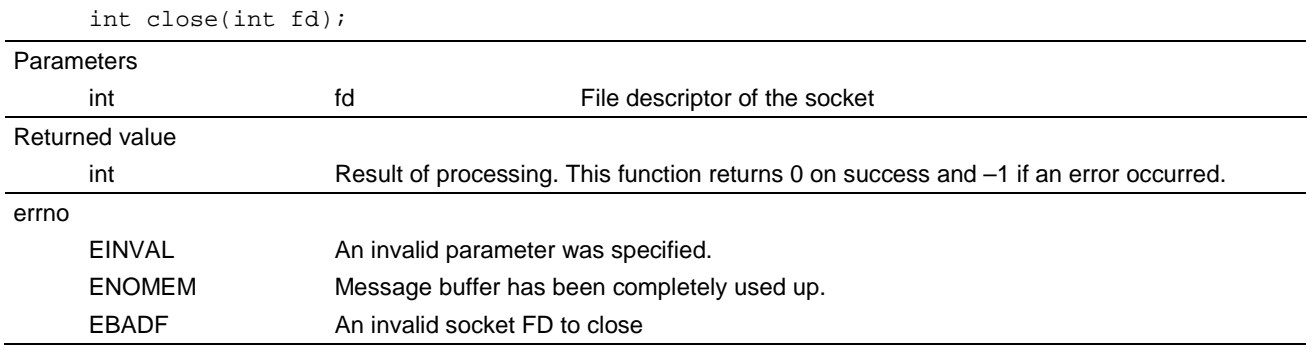

- If a TCP session is active when this function is called, the socket will be closed after the session has been cut off.
- Once the socket with the given FD is closed, it cannot be used again until a new connection is established.

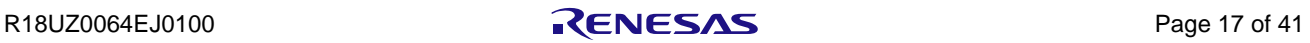

## <span id="page-26-0"></span>4.2.12 *select* (Synchronous I/O Multiplexing)

#### Format

```
#include "sys/select.h"
```

```
int select(int nfds, fd_set *readfds, fd_set *writefds, fd_set *exceptfds, struct timeval 
*timeout);
```
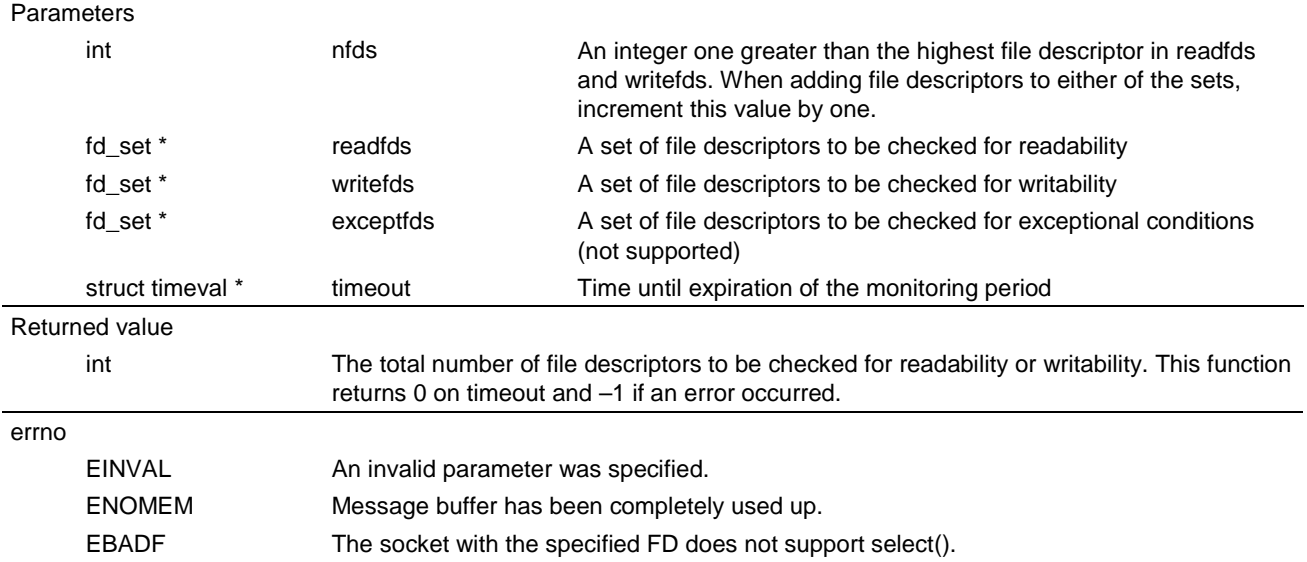

• The argument exceptfds is not used in this function.

• The μNet3/BSD API differs from the POSIX specification in that, when this function is executed for a file descriptor immediately after it has been created, the function allows writing if it is an UDP socket (reading is not possible if no packet has been received) and reading if it is a TCP socket (writing is not possible).

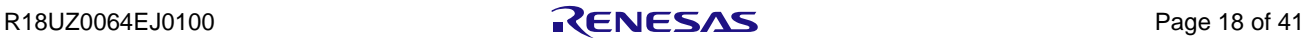

## <span id="page-27-0"></span>4.2.13 *getsockname* (Retrieve the Name of a Socket)

#### Format

```
#include "sys/socket.h"
```
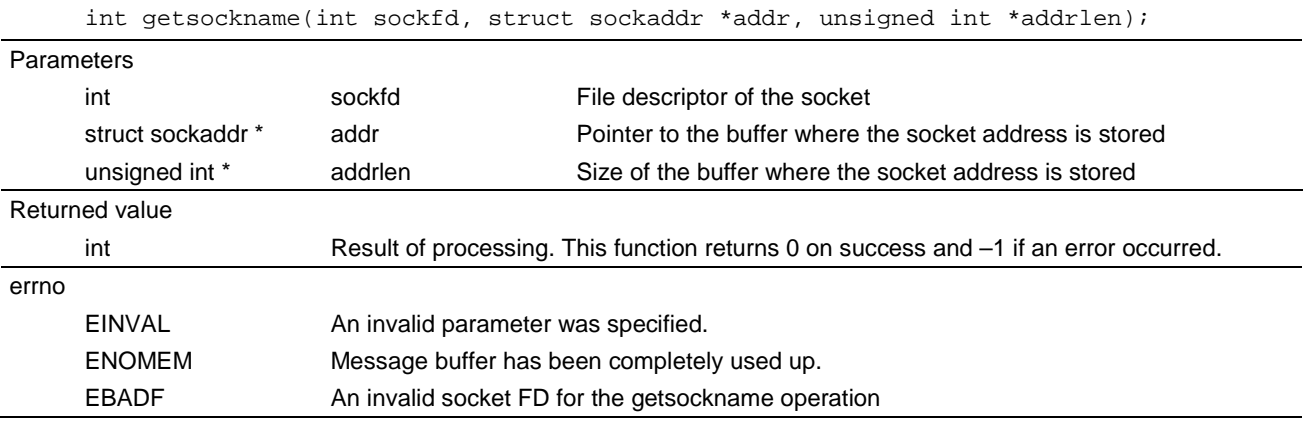

- The value in \*addrlen should be the size of sockaddr\_in (16 bytes or more).
- The address is bound to a socket when the following API functions are called.
	- bind() connect() accept() send/sendto() recv/recvfrom()

If a function from the above list fails, the value of the address associated with the socket will be undefined.

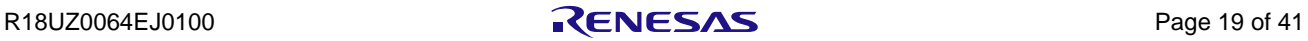

## <span id="page-28-0"></span>4.2.14 *getpeername* (Retrieves the Name of the Peer Connected to a Socket)

#### Format

#include "sys/socket.h"

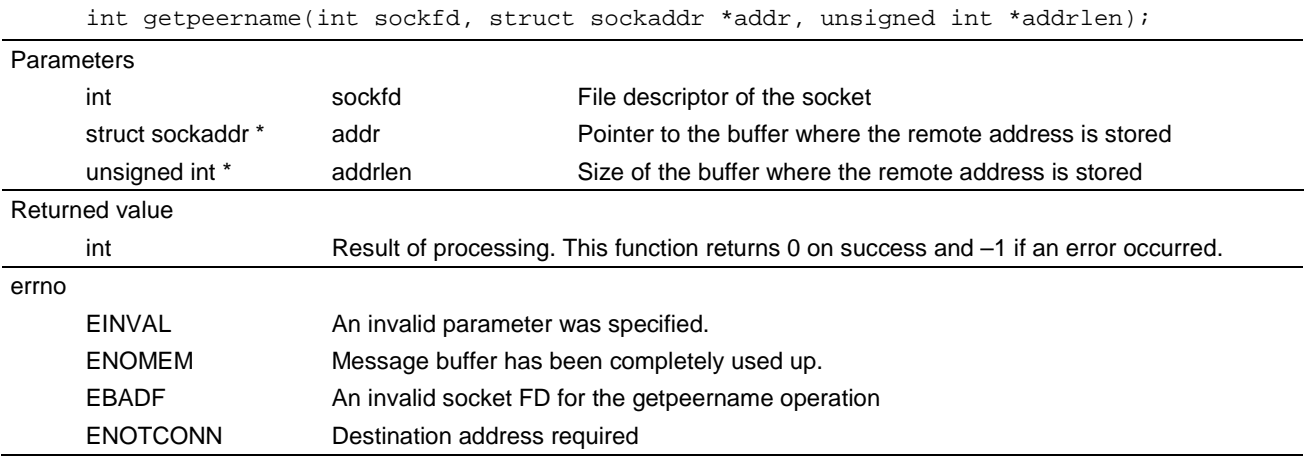

- The value in \*addrlen should be the size of sockaddr\_in (16 bytes or more).
- For a TCP connection, this function only allows retrieval of the address of the remote party to which the TCP socket is connected.
- For a UDP connection, this function only allows retrieval of the address of a remote party with an address previously specified in a connect or sendto function, or of a socket which has received packets.

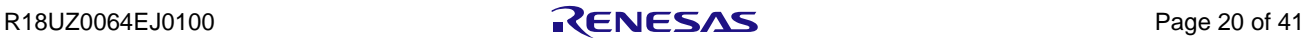

## <span id="page-29-0"></span>4.2.15 *getsockopt* (Retrieves Options Associate with a Socket)

#### Format

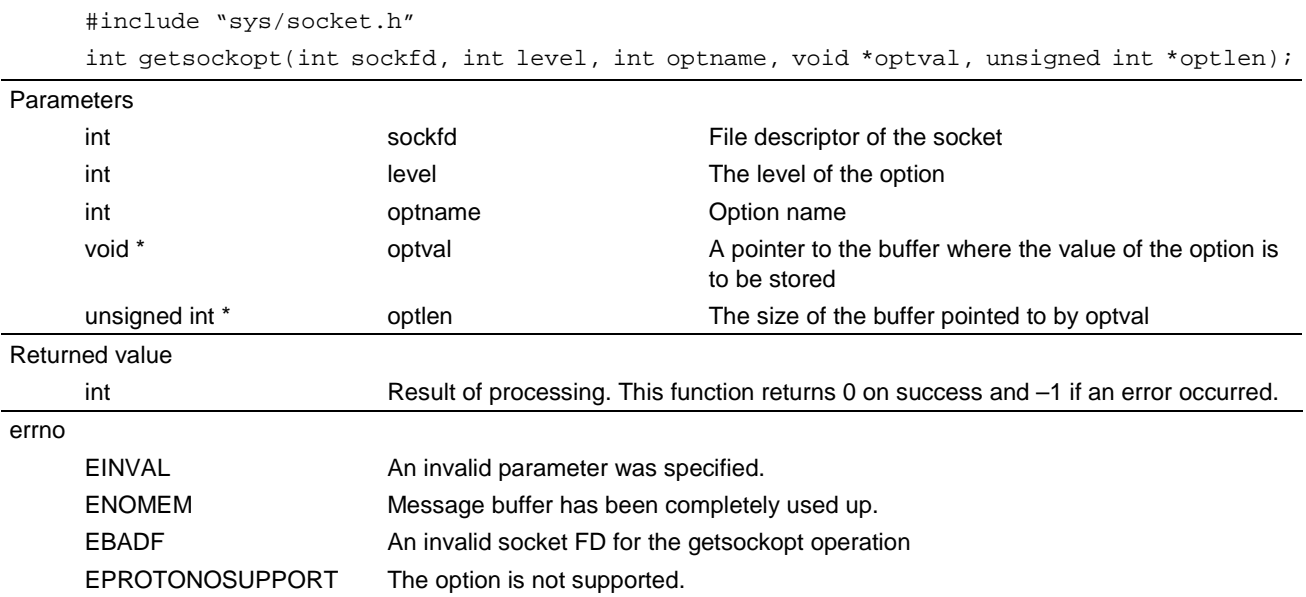

• Allowed option levels are SOL\_SOCKET, IPPROTO\_IP and IPPROTO\_TCP. Allowed option levels are SOL\_SOCKET, IPPROTO\_IP and IPPROTO\_TCP.

• The available option names at each option level are listed in the Sectio[n 5.1, List of Options.](#page-40-1)

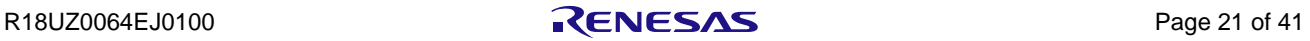

## <span id="page-30-0"></span>4.2.16 *setsockopt* (Manipulate Options Associated with a Socket)

#### Format

```
#include "sys/socket.h"
```
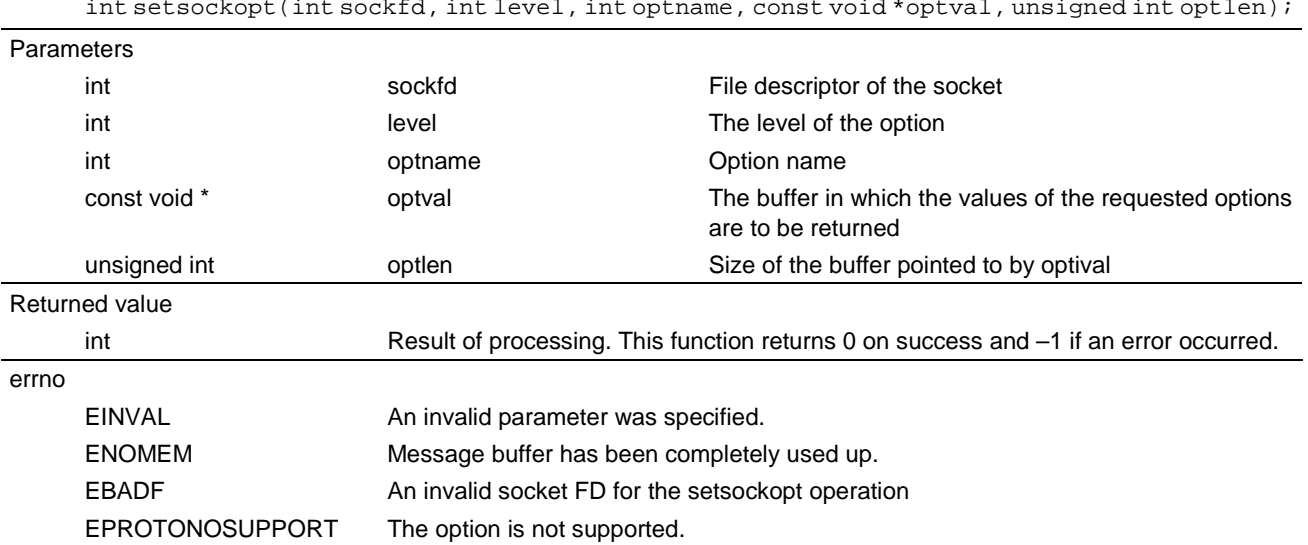

• Allowed option levels are SOL\_SOCKET, IPPROTO\_IP and IPPROTO\_TCP.

• The available option names at each option level are listed in the Sectio[n 5.1, List of Options.](#page-40-1)

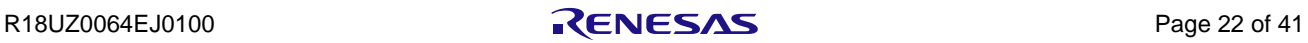

## <span id="page-31-0"></span>4.2.17 *ioctl* (Control Hardware Devices (Sockets))

#### Format

```
#include "sys/ioctl.h"
```
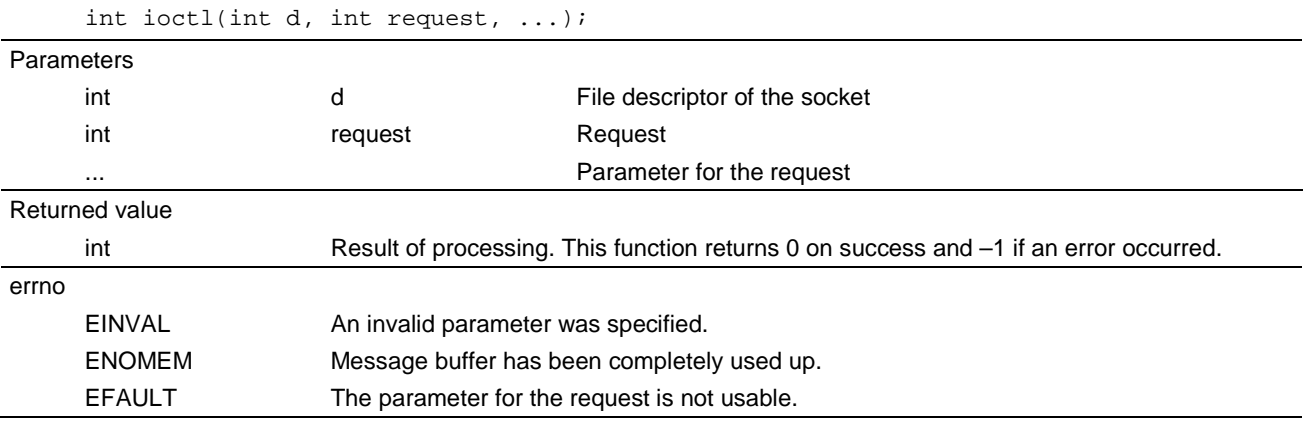

• The only allowed request is FIONBIO (non-blocking mode).

• The parameters for requests for the non-blocking mode are 1 (set) and 0 (clear).

• See Section [6.1, Non-Blocking Mode](#page-41-1) for details on non-blocking mode.

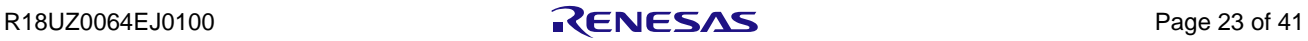

## <span id="page-32-0"></span>4.2.18 *inet\_addr* (IP Address Handling Routine)

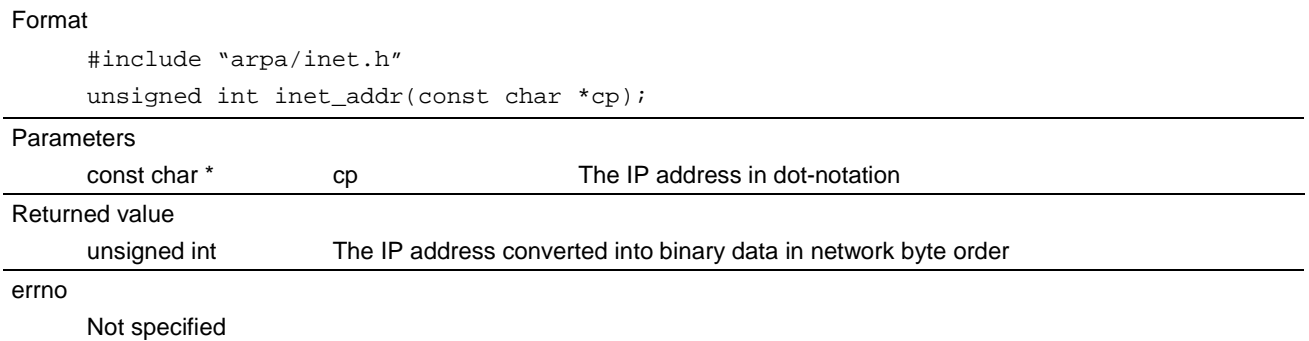

• The function returns 0 if conversion failed.

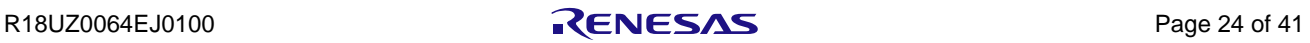

## <span id="page-33-0"></span>4.2.19 *inet\_aton* (IP Address Handling Routine)

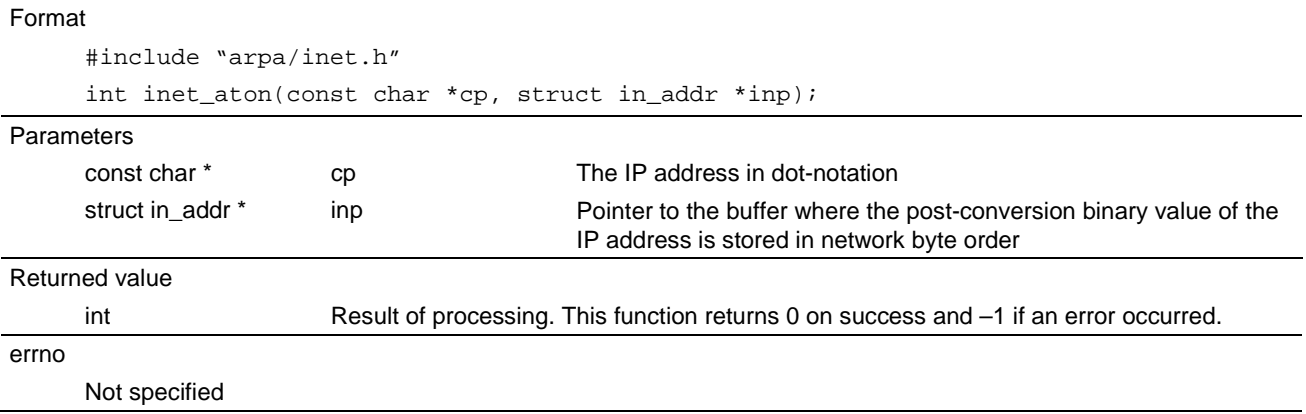

• The function returns 0 if conversion failed.

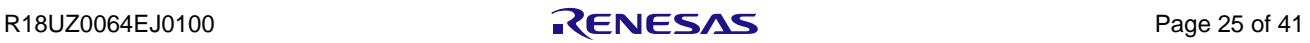

## <span id="page-34-0"></span>4.2.20 *inet\_ntoa* (IP Address Handling Routine)

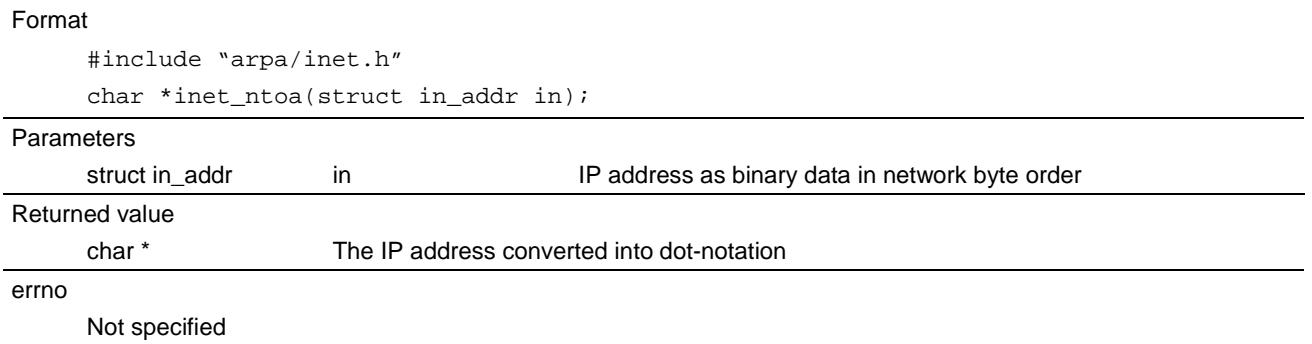

• The string is returned in a statically allocated buffer in the area for the IP address converted into dot-notation, and will be overwritten by subsequent calls.

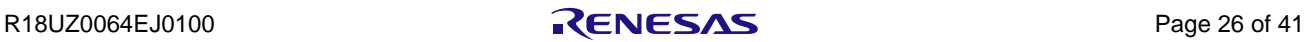

## <span id="page-35-0"></span>4.2.21 *if\_nametoindex* (Map a Network Interface Name to its Corresponding Index)

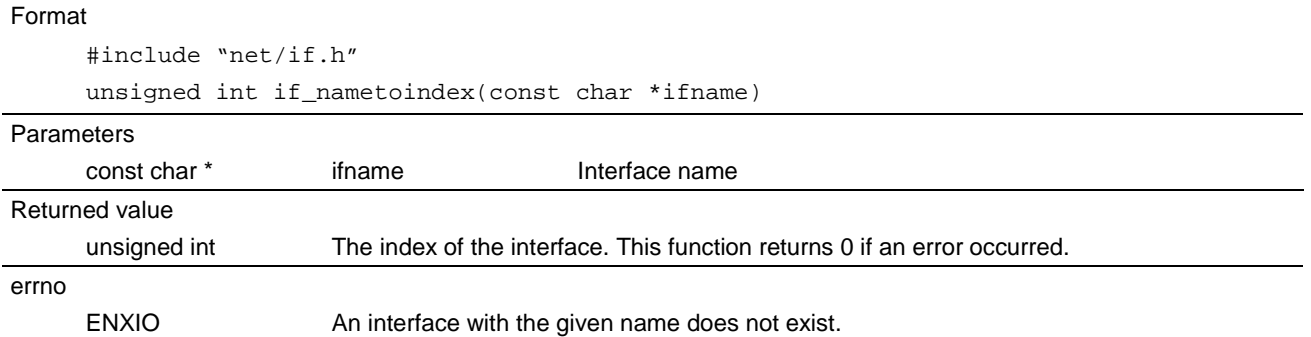

• The setting for the name of the interface is based on the device name in μNet3 (gNET\_DEV[index-1].name[8]).

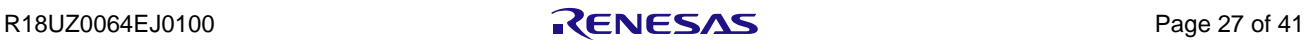

## <span id="page-36-0"></span>4.2.22 *if\_indextoname* (Map a Network Interface Name to its Corresponding Index)

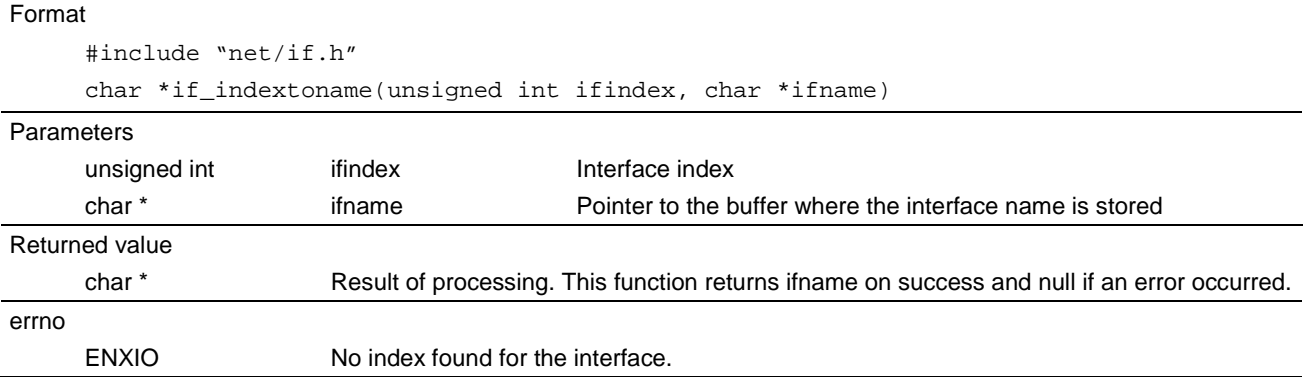

• The setting of the interface is based on the device name in μNet3 (gNET\_DEV[index-1].name[8]).

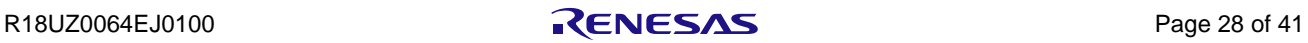

## <span id="page-37-0"></span>4.2.23 *rresvport* (Acquire a Socket with a Port Bound to It)

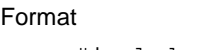

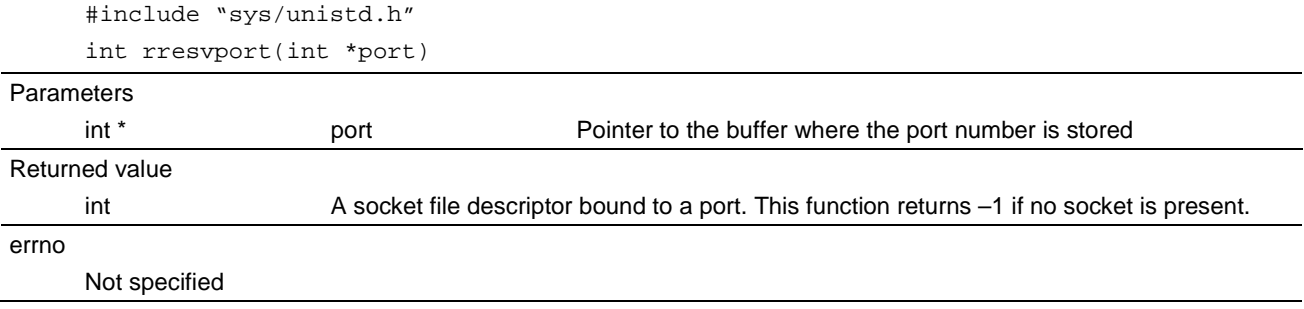

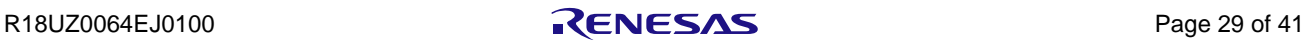

## <span id="page-38-0"></span>4.2.24 *getifaddrs* (Retrieve Interface Addresses)

#### Format

#include "sys/types.h"

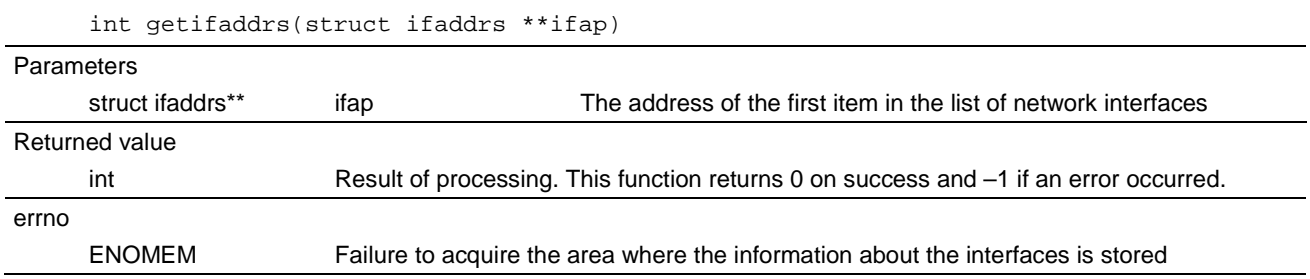

• This function acquires the information about the interfaces for the devices (CFG\_DEV\_MAX) set in the application.

• On success, this function stores the following values in the argument ifap.

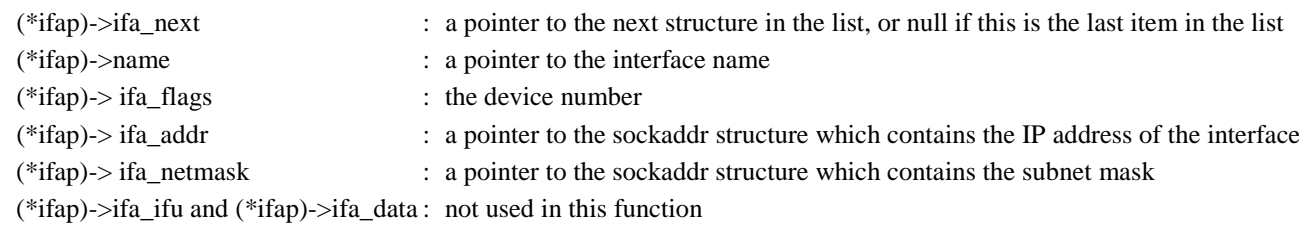

• The data returned by getifaddrs() is dynamically allocated and should be freed by using freeifaddrs() after the function succeeds.

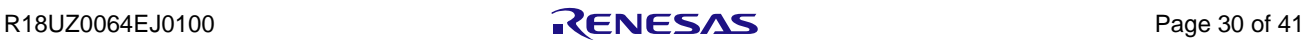

## <span id="page-39-0"></span>4.2.25 *freeifaddrs* (Free List of Interface Information)

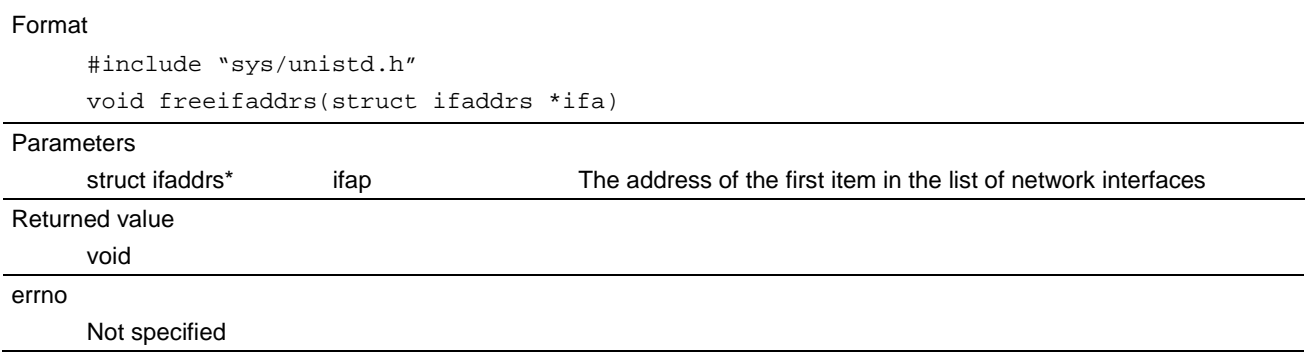

• This function frees the list of interface information acquired by getifaddrs().

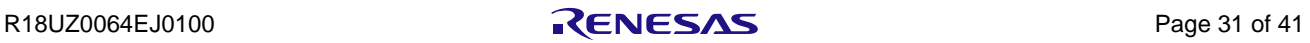

## <span id="page-40-0"></span>5. Socket Options

## <span id="page-40-1"></span>5.1 List of Options

[Table 5.1,](#page-40-2) [List of Options](#page-40-3) is the options acquired or set by using the functions setsockopt() and getsockopt(). If a value other than those listed below is specified, the function returns –1.

In the list, "GET" represents operations to which getsockopt() is applicable and "SET" represents operations to which setsockopt() is applicable.

<span id="page-40-3"></span><span id="page-40-2"></span>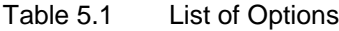

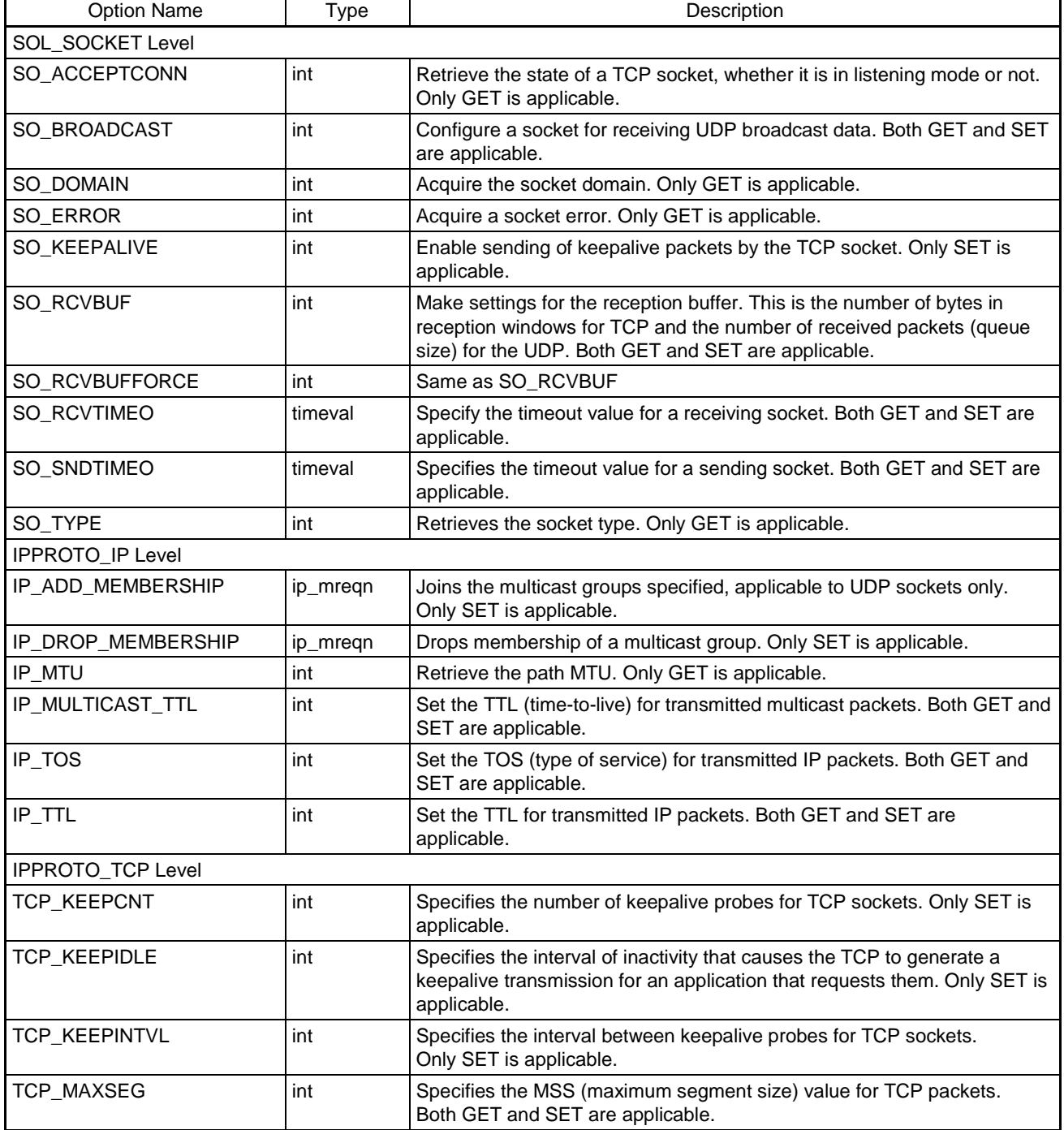

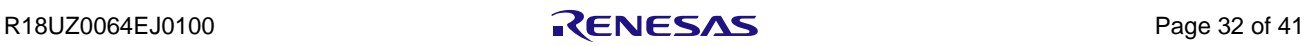

## <span id="page-41-0"></span>6. Capabilities

## <span id="page-41-1"></span>6.1 Non-Blocking Mode

The ioctl() function sets the API call for a socket in non-blocking mode (or blocking mode). All API functions are set to blocking mode as the initial value. There are some cases where an API in non-blocking mode sets EAGAIN as errno and returns –1. The APIs which operated in non-blocking mode and the conditions for returning EAGAIN as errno, and the expected behaviors of the application are listed in [Table 6.1,](#page-41-2) [Non-Blocking APIs.](#page-41-3)

Note that setting the timeout option for a socket is not effective for the APIs which behave in non-blocking mode. Furthermore, in μNet3/BSD, even if an API function is set to non-blocking mode, it may need to wait for the task to wake up after being called due to the specification for inter-task transfer.

| <b>API</b>       | Condition                                                                                                    | <b>Application Behavior</b>                                                                                                    |
|------------------|----------------------------------------------------------------------------------------------------|----------------------------------------------------------------------------------------------------|
| connect          | If the target is a TCP socket, the<br>returned value is always -1, and the<br>error code otherwise is EAGAIN.                                                                        | Even after -1 is returned, the TCP socket keeps sending<br>SYN packets for the specified time while waiting for SYN and<br>ACK packets from the remote party. The socket is monitored<br>by the select function with the parameter writefds, for<br>readiness for writing on reception of SYN and ACK. Once the<br>socket becomes ready for writing, further execution of the<br>connect function is not needed. |
| accept           | If there is no connection attempted to<br>the listen socket, the returned value is<br>-1 and the error code is EAGAIN.                                                               | The socket is monitored by the select function with the<br>parameter readfds, for readiness for reading on reception of<br>SYN. Once the socket becomes ready for reading, the accept<br>function is executed again.                                                                                                    |
| send<br>sendto   | When the send buffer is full in the<br>transfer with the TCP sockets and<br>when a transmission is in progress in<br>the transfer with the UDP sockets, the<br>error code is EAGAIN. | EAGAIN for the functions send and sendto means that<br>packet transmission failed (and will not be transmitted again)<br>due to conditions of sockets.                                                                                                    |
| recv<br>recyfrom | When no packet has been received, the<br>error code is EAGAIN.                                                                                                    | The socket is monitored by the select function with the<br>parameter readfds, for readiness for reading on reception of<br>packets from the remote party. Once the socket becomes<br>ready for reading, the recv function is executed again.                                                                                                    |

<span id="page-41-3"></span><span id="page-41-2"></span>Table 6.1 Non-Blocking APIs

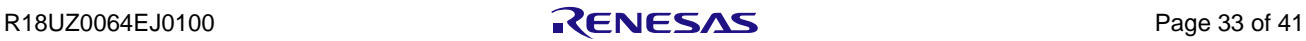

### <span id="page-42-0"></span>6.2 Loopback

When local loopback addresses (127.0.0.1 to 127.255.255.254) are specified as destination for transmission, the transmitted packets are conveyed to the network interface of the local device.

In μNet3/BSD, the loopback addresses are not assigned to any specific device interface and are not regarded as send-only addresses. Therefore, they cannot be used in the bind() operation.

### <span id="page-42-1"></span>6.3 Error Processing

The symbol errno is the only global variable used in the μNet3/BSD API. Its value is updated on the occurrence of errors during the execution of API functions. When the user executes API functions from multiple tasks, we recommend acquiring the last errno by using get\_errno(), to maintain consistency between errno values and the errors.

#### Format

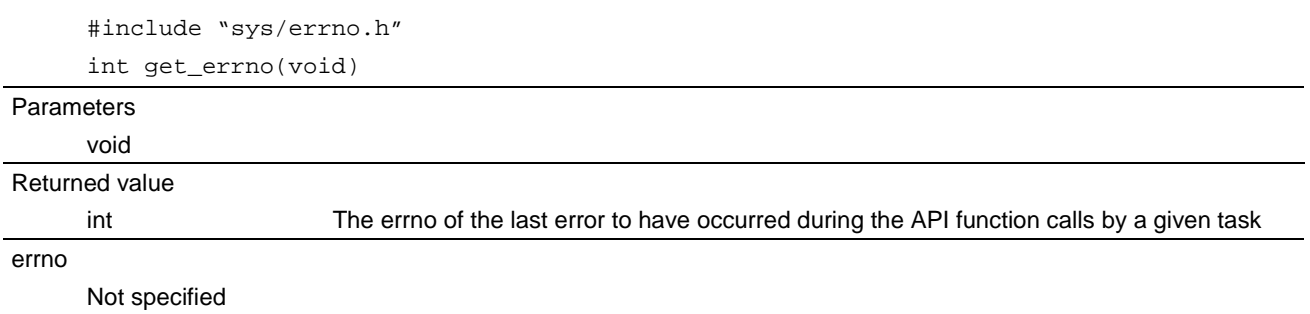

• The errno for each task will be stored in the global variable UW tsk\_errno[], provided in the application. The array should have the same number of elements as the maximum number of tasks.

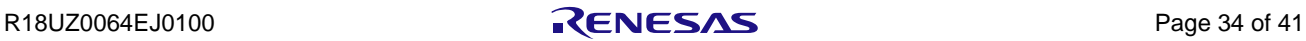

## <span id="page-43-0"></span>6.4 List of errno

The values defined for errno may vary according to the compiler.

[Definition pattern 1]

Applicable compilers:

- RealView Developer Suite from ARM
- Embedded Workbench (EWARM) from IAR
- Code Composer Studio from TI
- GNU C Compiler from GNU

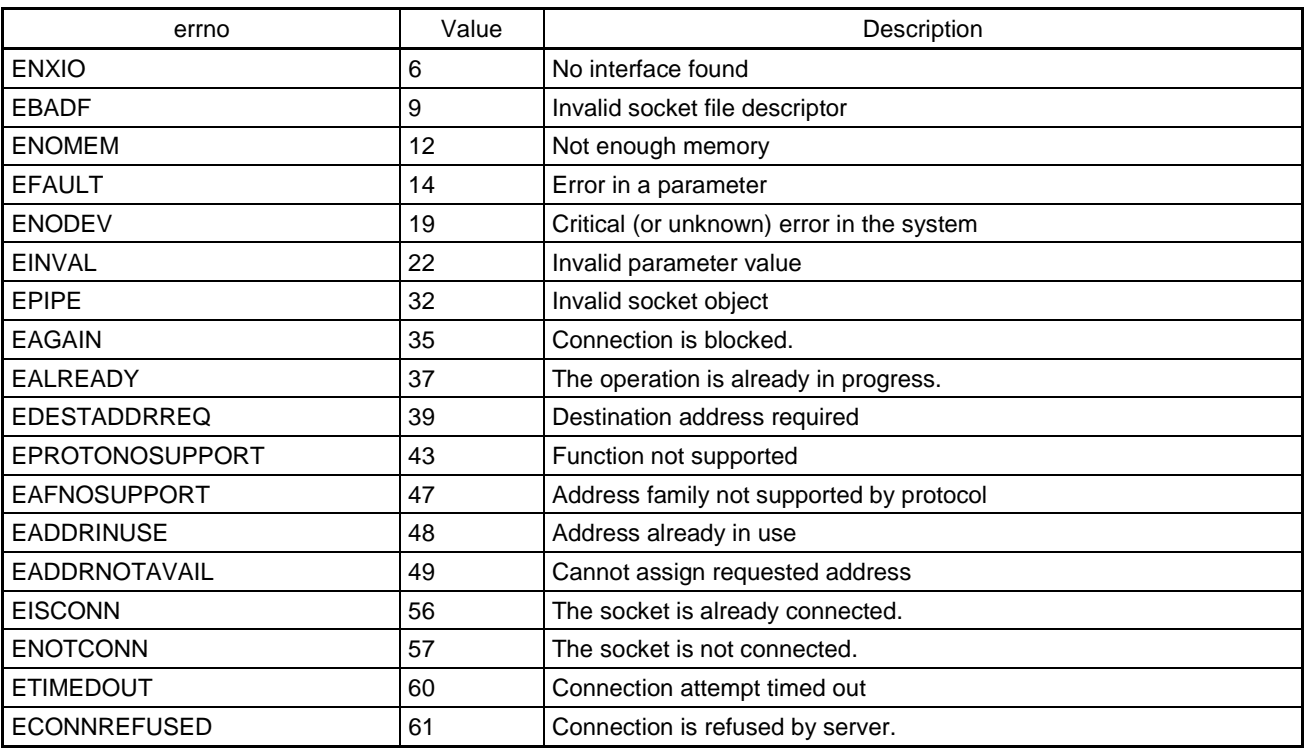

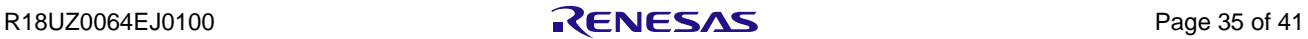

[Definition pattern 2]

Applicable compiler:

• CubeSuite+ \* from Renesas Electronics

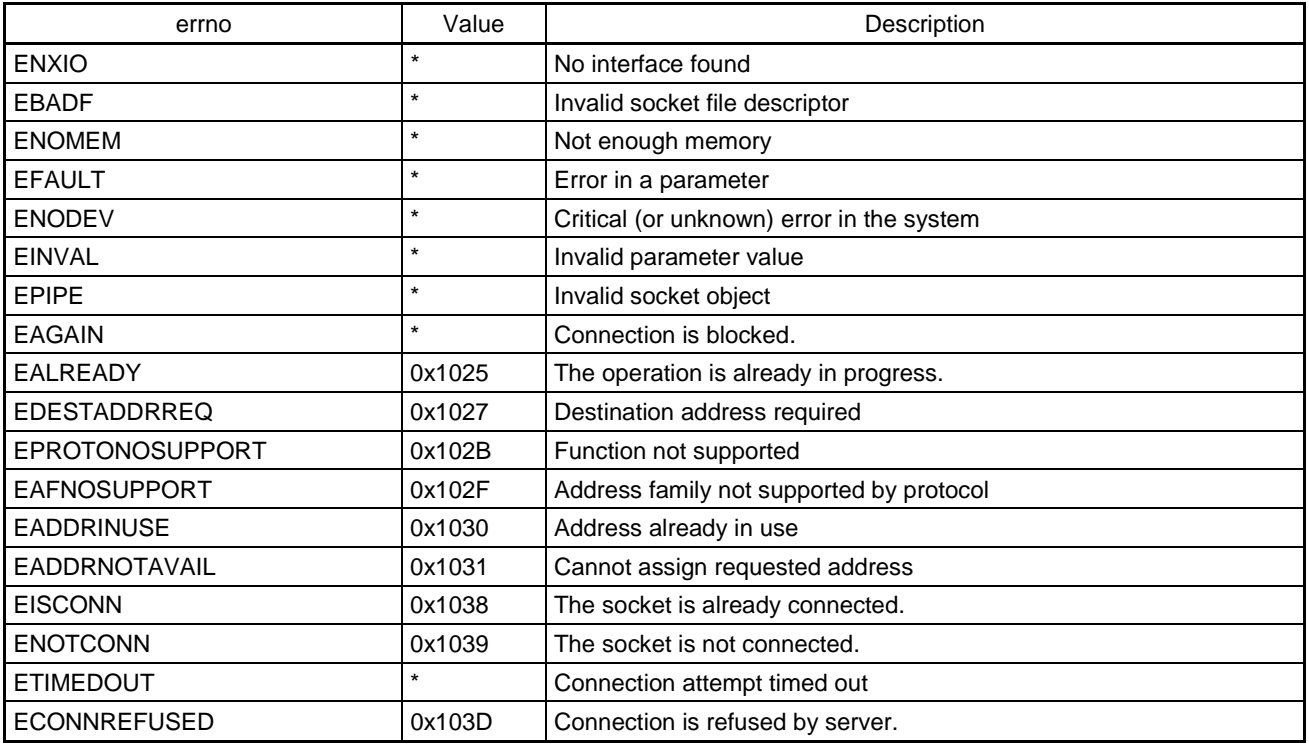

#### • Restrictions

– Do not use the name "errno" as the name of a variable where error codes are stored.

The name "errno" is used as the variable defining errors in the CubeSuite+ standard library. With the μNet3/BSD API, use *unet\_errno* instead.

– Part of the values defined for errno are the same as those used in the compiler (as indicated with \* in the above list). If the same name is defined for an errno value in the μNet3/BSD API and the CubeSuite+, the one in the compiler is used.

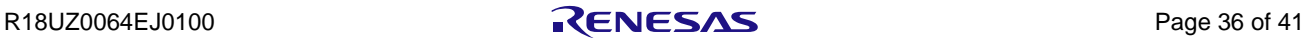

## <span id="page-45-0"></span>7. Implementing BSD Application

#### <span id="page-45-1"></span>7.1 Source Code

An application which uses the μNet3/BSD API must be combined in projects with four files of source code from the Network/bsd/ folder (see Section [3.3, Source Files\)](#page-13-0).

Also, link the version of μNet3/BSD which is prepared for BSD (uNet3BSDxxxx.lib) as the library.

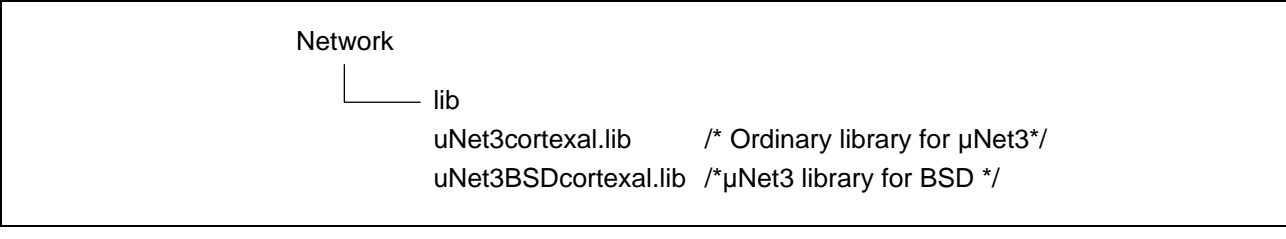

<span id="page-45-3"></span>Figure 7.1 μNet3 Library

#### <span id="page-45-2"></span>7.2 Include Path

An application which uses the μNet3/BSD API requires additional settings for "include" paths. The header file is found in the Network/bsd/unet3\_posix folder with the POSIX-compatible files.

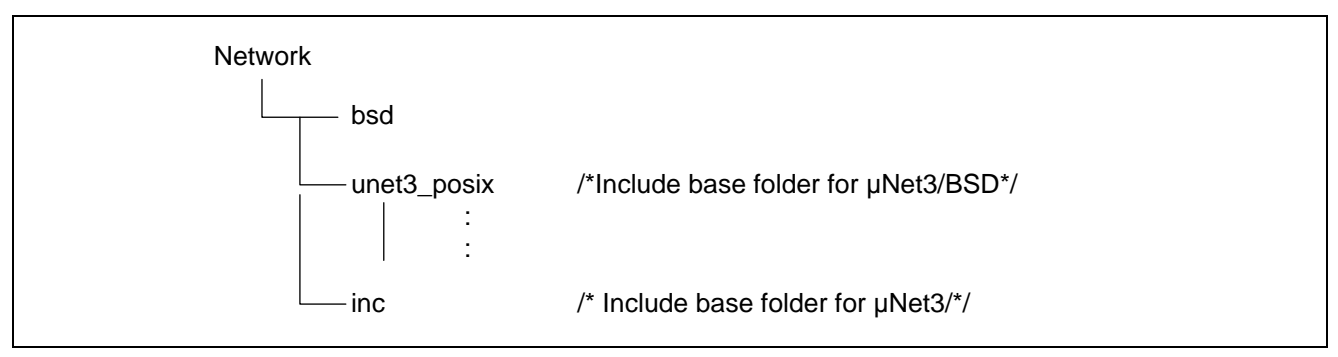

<span id="page-45-4"></span>Figure 7.2 "Include" Paths for μNet3

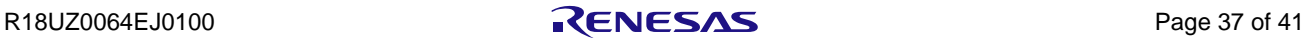

## <span id="page-46-0"></span>7.3 Configuration

In the μNet3/BSD API, the maximum number of sockets to be used in an application and tasks to be executed should be defined in the below macro in unet3\_cfg.h in advance.

#### Maximum number of sockets

*#define BSD\_SOCKET\_MAX*

The maximum number of sockets, regardless of the protocol, shows the number of sockets that an application can create at the same time (including backlog from listening). This macro definition is used for defining the number of entries in the management table for BSD sockets and fd\_set type settings, which will be described later. This value must be same as the maximum number of the sockets used by  $\mu$ Net3 (CFG\_NET\_SOC\_MAX).

Number of application tasks

*#define NUM\_OF\_TASK\_ERRNO*

The number of application tasks shows the number of tasks that can be created in the kernel. This macro definition is used for the number of entries in the management table for error codes, which will be described later. Set the number of tasks that can be created, regardless of whether you are using μNet3/BSD.

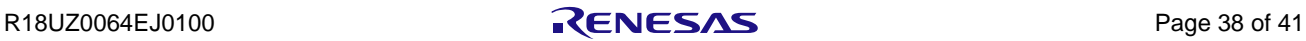

## <span id="page-47-0"></span>7.4 Defining Resources

Applications which use the μNet3/BSD API should provide resources required for operating the program, which are, the tables for managing information of the μNet3/BSD as listed below.

BSD socket management table

*T\_UNET3\_BSD\_SOC gNET\_BSD\_SOC[BSD\_SOCKET\_MAX];*

This table defines a global variable as the number of elements BSD\_SOCKET\_MAX in the T\_UNET3\_BSD\_SOC array.

Error number management table

*UW tsk\_errno[NUM\_OF\_TASK\_ERRNO];*

This table defines a global variable as the number of elements NUM\_OF\_TASK\_ERRNO in the array of UW.

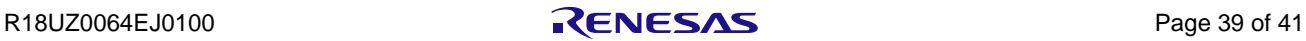

## <span id="page-48-0"></span>7.5 Kernel Objects

The Kernel objects used in the μNet3/BSD are shown below.

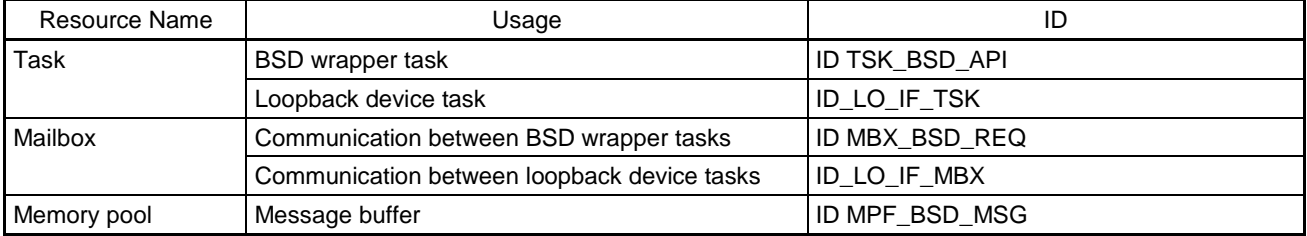

## <span id="page-48-1"></span>7.6 Initialization

When an application uses the socket API functions of the μNet3/BSD API, the module must be initialized in advance by calling the unet3\_bsd\_init() function. This operation should be performed after successful initialization of μNet3 and the device driver.

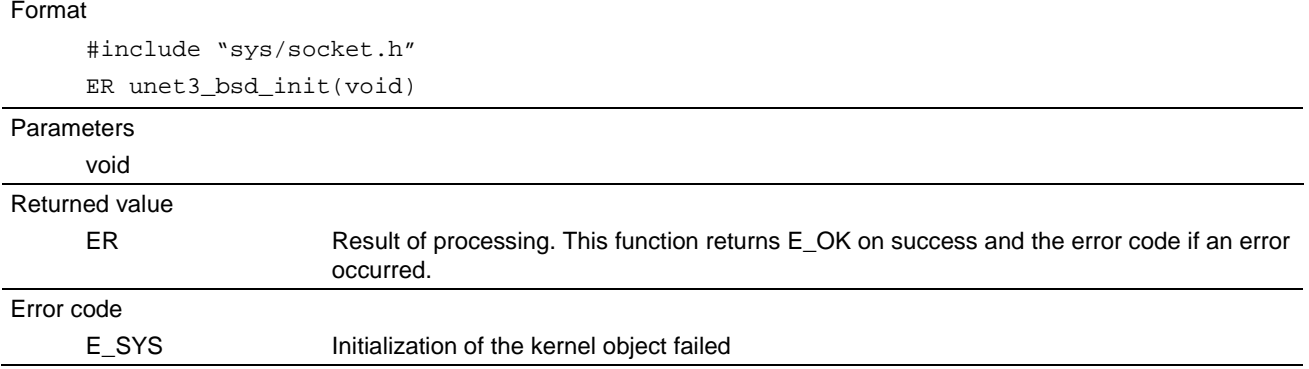

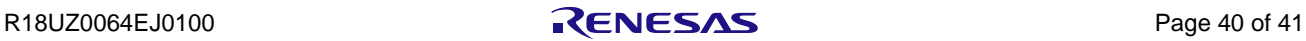

## <span id="page-49-0"></span>8. Appendix

### <span id="page-49-1"></span>8.1 Supported Compilers

The μNet3/BSD guarantees operation in the following compilers.

- RealView Developer Suite from ARM
- Embedded Workbench (EWARM) from IAR
- Code Composer Studio from TI
- GNU C Compiler from GNU
- CubeSuite+ from Renesas Electronics

Note: Restrictions are given depending on the compiler.

## <span id="page-49-2"></span>8.2 Sample Application

Sample applications using the μNet3/BSD API are included in the Sample folder. These sample programs are also available in the POSIX environment (Linux).

• API Console (sample\_sockcmd.c)

The user can run the API functions through the command prompt (with a UART connection) by input of the socket API function and required parameters. For details, refer to the Readme command.txt.

## <span id="page-49-3"></span>8.3 Restrictions on Compilers

Restrictions are given to some compilers when they are used with μNet3/BSD.

• CubeSuite+ from Renesas Electronics

– Do not use the name "errno" as the name of a variable where error codes are stored. The name "errno" is used as the variable defining errors in the CubeSuite+ standard library. With the μNet3/BSD API, use *unet\_errno* instead.

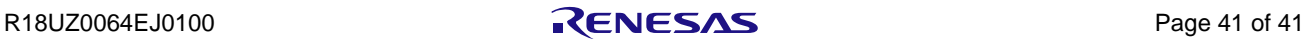

## REVISION HISTORY R-IN32 Series User's Manual (µNet3/BSD edition)

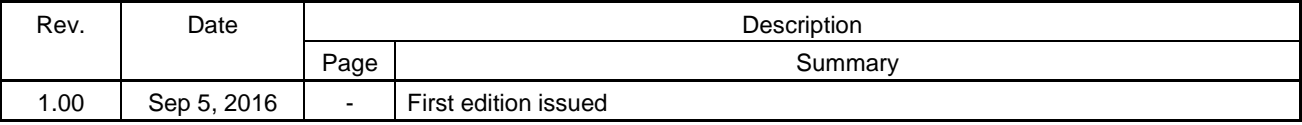

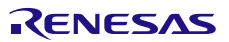

[MEMO]

R-IN32 Series User's Manual (μNet3/BSD edition)

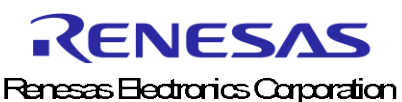

#### **SALES OFFICES**

http://www.renesas.com

Refer to "http://www.renesas.com/" for the latest and detailed information.

**Renesas Electronics America Inc.**<br>2801 Scott Boulevard Santa Clara, CA 95050-2549, U.S.A.<br>Tel: +1-408-588-6000, Fax: +1-408-588-6130<br>Renesas Electronics Canada Limited 9251 Yonge Street, Suite 8309 Richmond Hill, Ontario Canada L4C 9T3 Tel: +1-905-237-2004 **Renesas Electronics Europe Limited**<br>Dukes Meadow, Millboard Road, Bourne End, Buckinghamshire, SL8 5FH, U.K<br>Tel: +44-1628-585-100, Fax: +44-1628-585-900 **Renesas Electronics Europe GmbH** Arcadiastrasse 10, 40472 Düsseldorf, Germany<br>Tel: +49-211-6503-0, Fax: +49-211-6503-1327<br>**Renesas Electronics (China) Co., Ltd.**<br>Room 1709, Quantum Plaza, No.27 ZhiChunLu Haidian District, Beijing 100191, P.R.China<br>Room 17 **Renesas Electronics (Shanghai) Co., Ltd.**<br>Unit 301, Tower A, Central Towers, 555 Langao Road, Putuo District, Shanghai, P. R. China 200333 Tel: +86-21-2226-0888, Fax: +86-21-2226-0999 **Renesas Electronics Hong Kong Limited** Unit 1601-1611, 16/F., Tower 2, Grand Century Place, 193 Prince Edward Road West, Mongkok, Kowloon, Hong Kong Tel: +852-2265-6688, Fax: +852 2886-9022 **Renesas Electronics Taiwan Co., Ltd.**<br>13F, No. 363, Fu Shing North Road, Taipei 10543, Taiwan<br>Tel: +886-2-8175-9600, Fax: +886 2-8175-9670 **Renesas Electronics Singapore Pte. Ltd.** 80 Bendemeer Road, Unit #06-02 Hyflux Innovation Centre, Singapore 339949<br>Tel: +65-6213-0200, Fax: +65-6213-0300<br>**Renesas Electronics Malaysia Sdn.Bhd.**<br>Unit 1207, Block B, Menara Amcorp, Amcorp Trade Centre, No. 18, Jln P **Renesas Electronics India Pvt. Ltd.** No.777C, 100 Feet Road, HALII Stage, Indiranagar, Bangalore, India Tel: +91-80-67208700, Fax: +91-80-67208777<br>**Renesas Electronics Korea Co., Ltd.**<br>12F., 234 Teheran-ro, Gangnam-Gu, Seoul, 135-080, Korea<br>Tel: +82-2-558-3737, Fax: +82-2-558-5141

© 2013 Renesas Electronics Corporation. All rights reserved